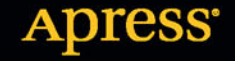

10000

# **SharePoint 2013 PL** Praktyczne zarządzanie zasobami informacyjnymi w przedsiębiorstwie

**Steve Goodyear** 

**TATAN MANAHANAN PERSONAL PERSONAL PERSONAL PROPERTY PERSONAL PROPERTY** 

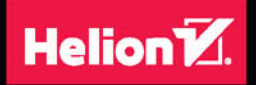

Tytuł oryginału: Practical SharePoint 2013 Enterprise Content Management

Tłumaczenie: Radosław Meryk

ISBN: 978-83-283-0369-0

Original edition copyright © 2013 by Steve Goodyear. All rights reserved.

Polish edition copyright © 2015 by HELION SA. All rights reserved.

All rights reserved. No part of this book may be reproduced or transmitted in any form or by any means, electronic or mechanical, including photocopying, recording or by any information storage retrieval system, without permission from the Publisher.

Wszelkie prawa zastrzeżone. Nieautoryzowane rozpowszechnianie całości lub fragmentu niniejszej publikacji w jakiejkolwiek postaci jest zabronione. Wykonywanie kopii metodą kserograficzną, fotograficzną, a także kopiowanie książki na nośniku filmowym, magnetycznym lub innym powoduje naruszenie praw autorskich niniejszej publikacji.

Wszystkie znaki występujące w tekście są zastrzeżonymi znakami firmowymi bądź towarowymi ich właścicieli.

Autor oraz Wydawnictwo HELION dołożyli wszelkich starań, by zawarte w tej książce informacje były kompletne i rzetelne. Nie biorą jednak żadnej odpowiedzialności ani za ich wykorzystanie, ani za związane z tym ewentualne naruszenie praw patentowych lub autorskich. Autor oraz Wydawnictwo HELION nie ponoszą również żadnej odpowiedzialności za ewentualne szkody wynikłe z wykorzystania informacji zawartych w książce.

Wydawnictwo HELION ul. Kościuszki 1c, 44-100 GLIWICE tel. 32 231 22 19, 32 230 98 63 e-mail: *helion@helion.pl* WWW: *http://helion.pl* (księgarnia internetowa, katalog książek)

Drogi Czytelniku! Jeżeli chcesz ocenić tę książkę, zajrzyj pod adres *http://helion.pl/user/opinie/sh13pz* Możesz tam wpisać swoje uwagi, spostrzeżenia, recenzję.

Printed in Poland.

[• Kup książkę](http://helion.pl/page54976~rf/sh13pz)

- 
- Oceń książkę • Oceń książkę

[• Księgarnia internetowa](http://ebookpoint.pl/r/4CAKF)<br>• Lubię to! » Nasza społeczność

• Lubię to! » Nasza społeczność

## **Spis treści**

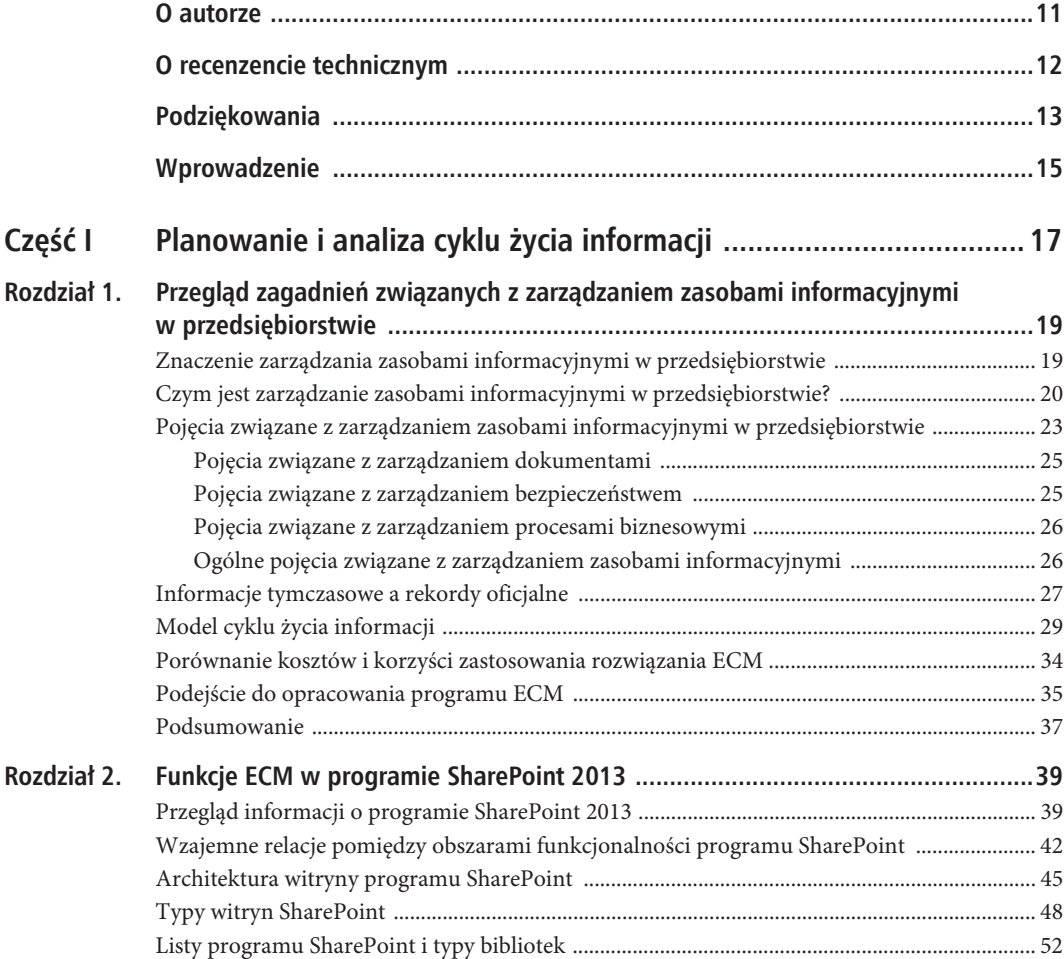

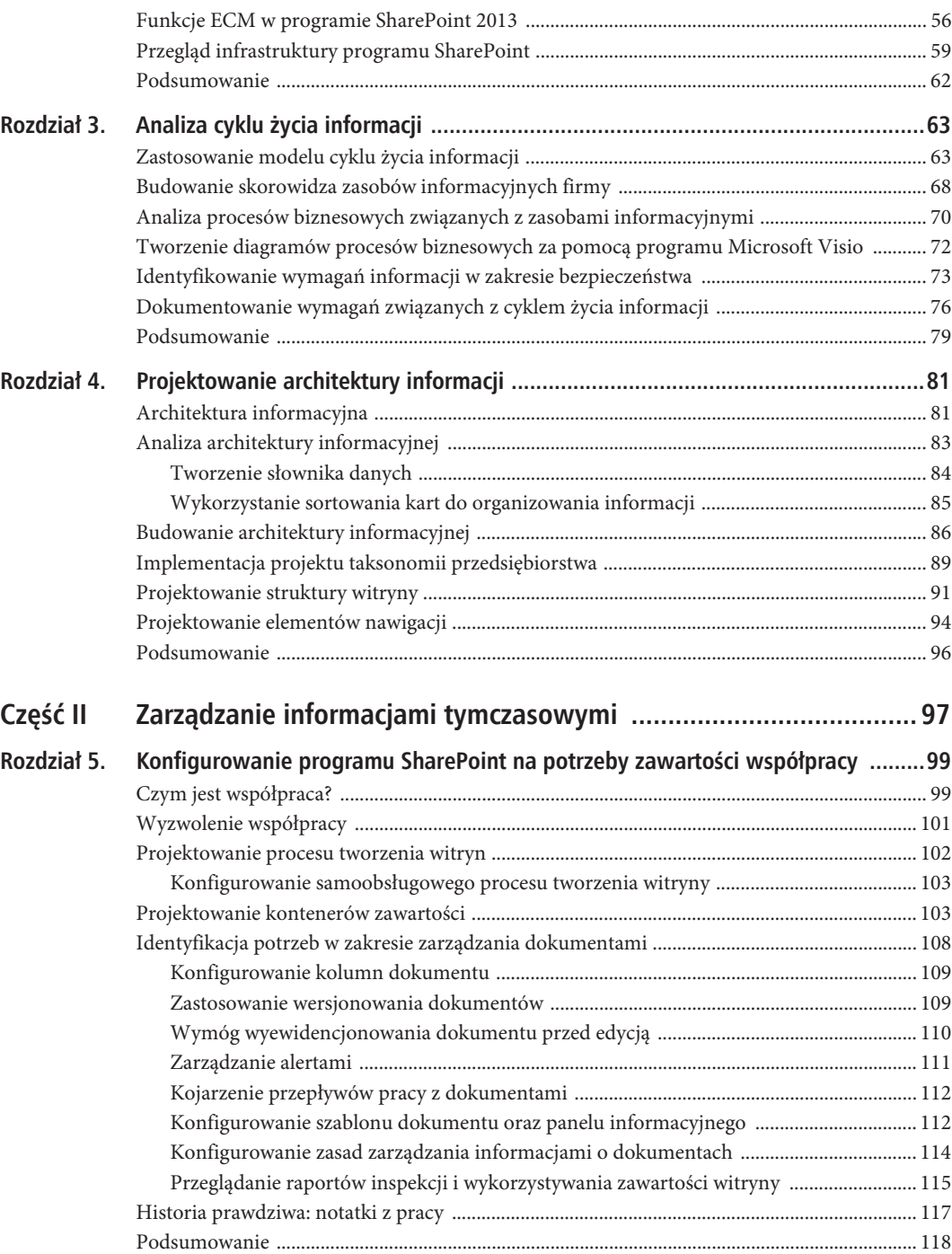

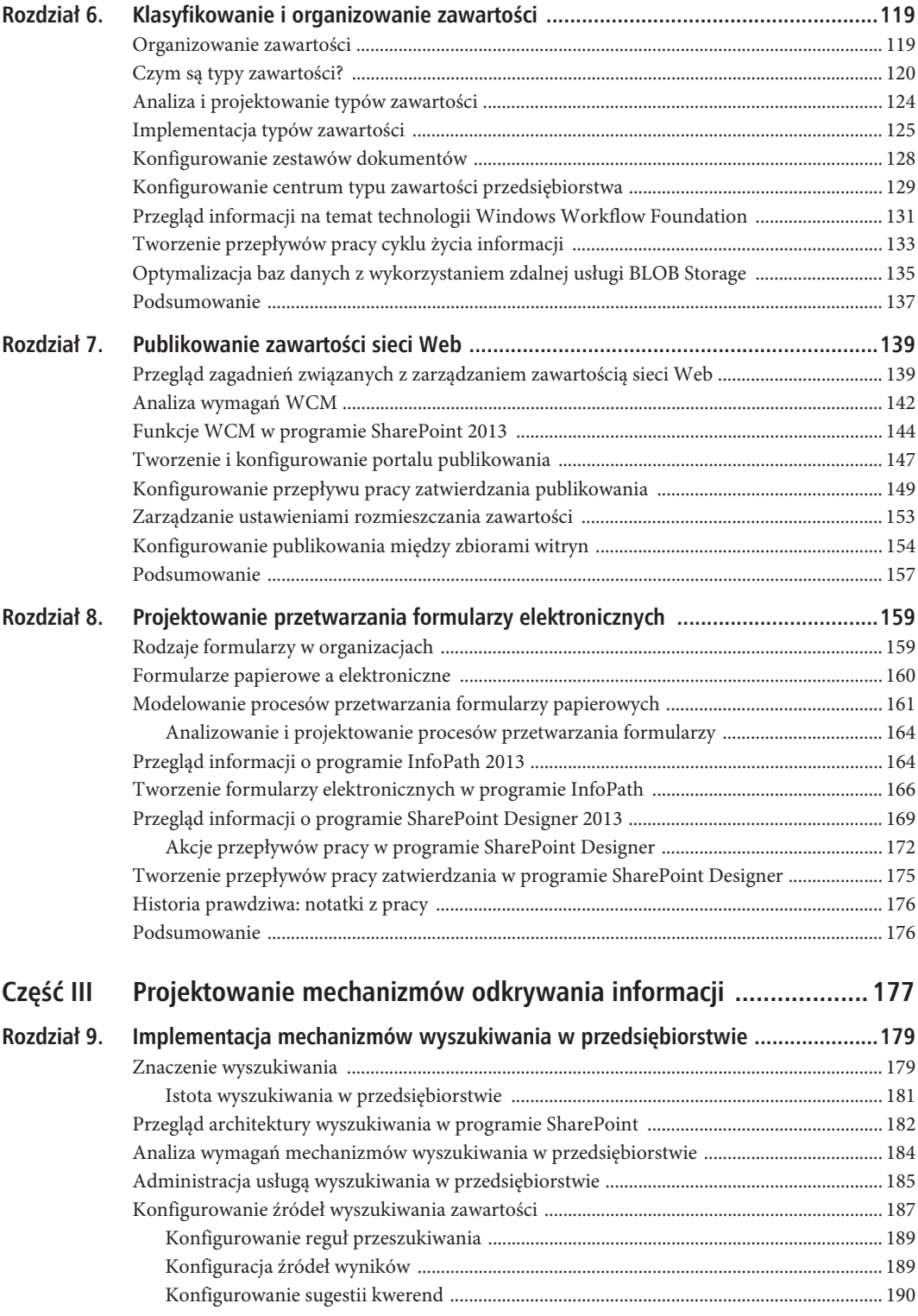

7

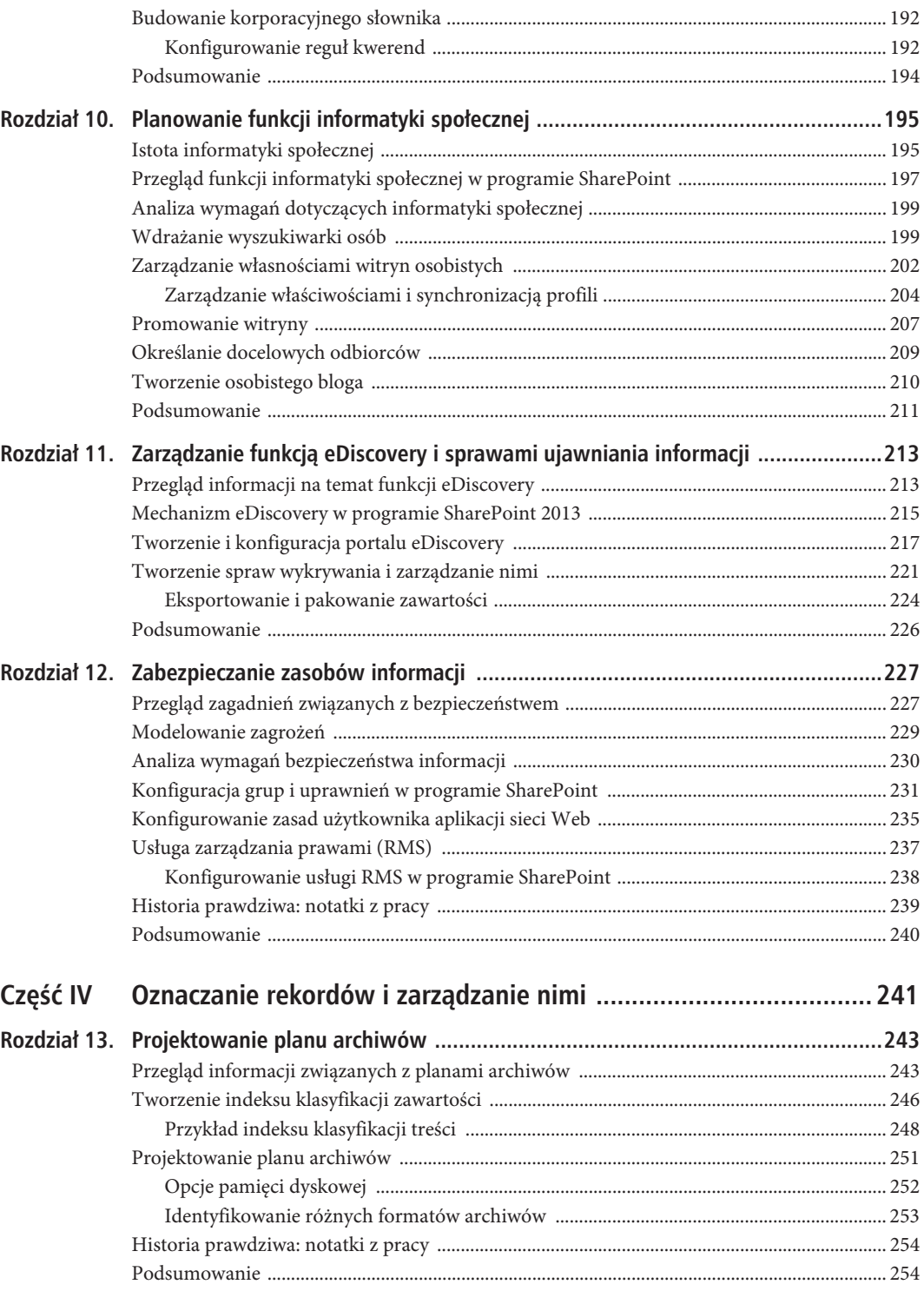

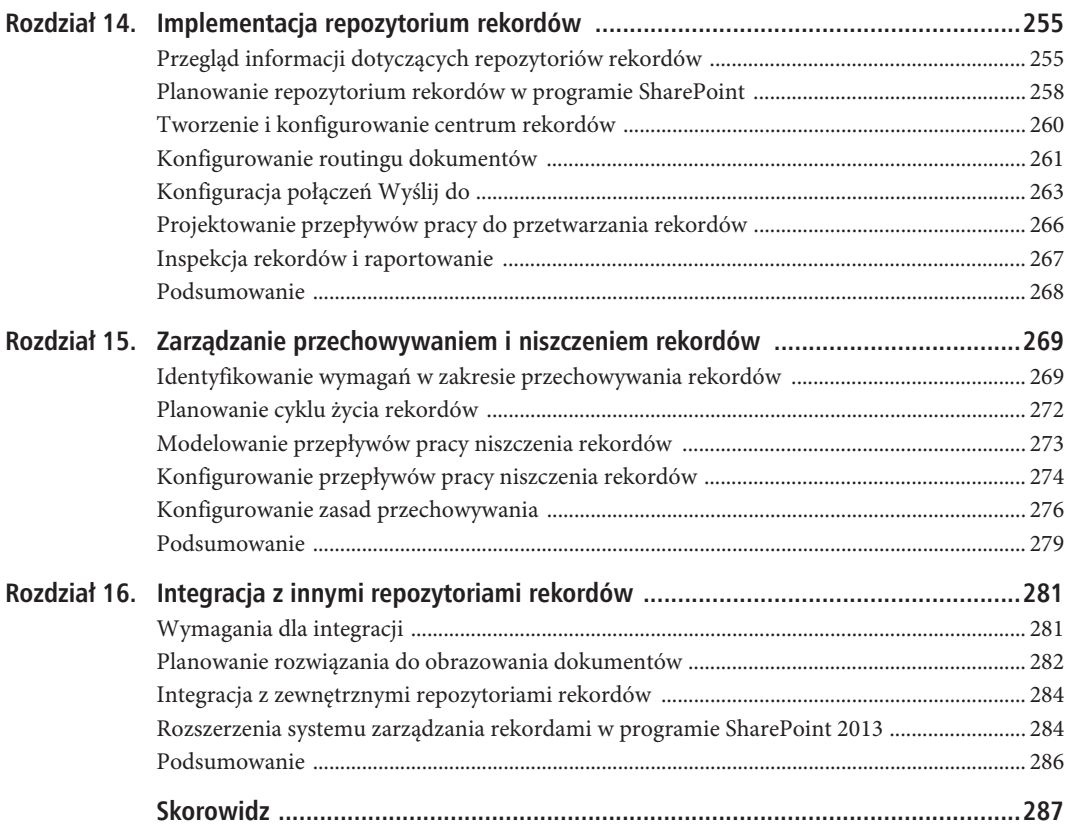

SPIS TREŚCI

### **ROZDZIA 3**

## **Analiza cyklu ĝycia informacji**

*Myśl prosto — mawiał stary mistrz — tzn. staraj się rozkładać skomplikowaną całość na prostsze części.*

— Frank Lloyd Wright

Zrozumienie sposobu, w jaki informacje przepływają w organizacji, pozwala na opracowanie eleganckiego rozwiązania zarządzania zasobami informacyjnymi w przedsiębiorstwie. W tym rozdziale zamieściłem wskazówki na temat analizy cyklu życia informacji w organizacji przy zastosowaniu modelu cyklu życia, który wprowadziłem w rozdziale 1. Opisałem również techniki tworzenia wykazu zasobów informacyjnych oraz sposoby analizy procesów biznesowych odnoszące się do zasobów informacji. Na koniec omówiłem sposób identyfikowania wymagań zasobów informacyjnych w zakresie bezpieczeństwa.

Po przeczytaniu tego rozdziału będziesz umiał:

- zastosować model cyklu życia do zasobów informacyjnych,
- x utworzyć wykaz zasobów informacyjnych firmy,
- x przeanalizować procesy biznesowe dotyczące zasobów informacyjnych,
- x zidentyfikować wymagania związane z bezpieczeństwem informacji,
- udokumentować wymagania dotyczące cyklu życia informacji.

## **Zastosowanie modelu cyklu ĝycia informacji**

Modele pozwalają na łatwiejsze zrozumienie i wyrażenie skomplikowanych zagadnień. Ujawniają wzorce i zależności, które mogłyby zostać niezauważone. Za pomocą modeli można opracować lub wyjaśnić wymagania, zidentyfikować wyjątki lub szczególne przypadki, które warto rozważyć. Wszystko to pomaga w przeanalizowaniu problemu i ułatwia opracowanie projektu rozwiązania. Zastosowanie modelu cyklu życia do zasobów informacyjnych w organizacji ułatwia przeprowadzanie analiz. Sprowadza całość zasobów informacyjnych przedsiębiorstwa do poziomu zrozumiałego modelu.

Warto przypomnieć sobie model cyklu życia informacji, który zaprezentowałem w rozdziale 1. Jak wspomniałem wtedy, mój model został rozszerzony w stosunku do zaproponowanego przez AIIM modelu wyróżniającego pięć faz cyklu życia informacji, takich jak zdobywanie, przechowywanie, zarządzanie, dostarczanie i ochrona. Zrobiłem to, aby model pozwolił bardziej konkretnie analizować informacje i ich cykl życia w środowisku programu SharePoint. Za pomocą kilku dodatkowych szczegółów udało mi się utrzymać prostotę modelu. Mogę go łatwo analizować i dopasowywać do różnych scenariuszy. Dodałem też kilka haków — punktów kontrolnych, które pozwalają zastosować go do rzeczywistych zasobów informacyjnych.

Model cyklu życia informacji zaprezentowałem na rysunku 3.1. Umieściłem go tu ponownie dla wygody. Model ten oferuje kilka punktów startowych cyklu życia informacji — chwil, gdy użytkownik tworzy lub otrzymuje informacje i wprowadza je do programu SharePoint. Model zawiera również wygodny punkt wejścia do zarządzania zasobami informacji w miejscach, w których wygodniejszy byłby bardziej zorientowany na usługi widok funkcjonalny. Alternatywnie, jeśli preferujesz analizowanie treści istniejących, możesz wyjść od tego, w jaki sposób użytkownicy zdobywają informacje, a następnie je wykorzystują. Niezależnie od tego, od czego zaczniesz, w efekcie końcowym zastosujesz i przeanalizujesz cały cykl życia informacji.

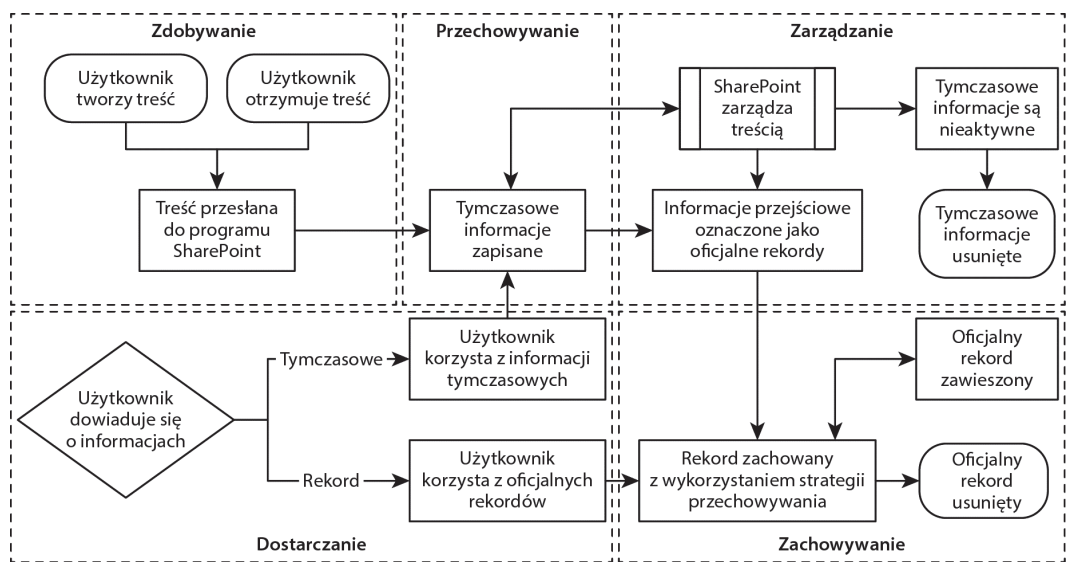

*Rysunek 3.1. Model cyklu życia informacji*

Zanim przejdę do omawiania sposobów stosowania modelu do zasobów informacyjnych, chcę ostrzec przed próbą analizowania zarządzania informacjami przez program SharePoint — tzn. przed widokiem funkcjonalnym. Może to być kuszący punkt początkowy, ponieważ funkcjonalność w programie SharePoint jest już opracowana i udokumentowana, a użytkownikom pozostaje podjęcie decyzji dotyczących konfiguracji poszczególnych aspektów systemu. Funkcjonalność programu SharePoint udostępnia listę znanych elementów do skonfigurowania i decyzji do podjęcia. Na pierwszy rzut oka taka sytuacja może wydawać się komfortowa, jednak bez informacji na temat właściwych zasobów informacji i ich przeznaczenia te decyzje konfiguracyjne nie są tak oczywiste lub tak wygodne do podjęcia, jak może się początkowo wydawać.

Zwykle problemy pojawiają się, gdy analitycy biznesowi chcą uzyskać szybkie postępy i pracują z informacjami, które posiadają. Początkowo są to przewodniki na temat produktu i inne materiały dokumentujące funkcje programu SharePoint. Problemy mogą wynikać z marketingowego języka opisu aplikacji i jej możliwości. Trzeba jednak pamiętać, że skuteczne rozwiązanie ECM wykracza poza analizę listy funkcji i podejmowanie decyzji, które z nich należy włączyć i jak skonfigurować. Zaszufladkowanie przypadku użycia do pewnej funkcji, na którą zespół zdecydował się w zbyt wczesnej fazie procesu, zawsze okazuje się ograniczeniem projektu. Wymuszone dopasowanie do sztucznego ograniczenia tylko buduje złożoność. Tym samym komplikuje projekt i implementację rozwiązania ECM i ostatecznie ma negatywny wpływ na to, w jaki sposób postrzegają rozwiązanie użytkownicy.

Dostrzegam także inne zagrożenie. Czasami zespół projektowy w ramach swojej pracy zastępuje stare rozwiązanie systemem bazującym na programie SharePoint. Najpierw jednak tworzona jest obszerna dokumentacja istniejącego systemu i wszystkich jego funkcji. Ten dokument służy następnie jako lista wymagań dla implementacji bazującej na programie SharePoint. Takie podejście wynika z dążenia do uniknięcia zmian w systemie, by nie rozzłościć użytkowników. Dlatego też twórcy systemu deklarują, że zmiany nie spowodują strat w funkcjonalności. W istocie użytkownicy otrzymują obietnicę, że wszystko, co mogli zrobić w starym systemie, będą również mogli zrealizować w nowym. Zespół projektowy, który stara się dotrzymać tej obietnicy zbyt dosłownie, często popada w kłopoty. Członkowie zespołu starają się udokumentować każdą funkcję starego systemu, patrząc na nowy system wyłącznie z punktu widzenia możliwości replikacji starego.

■ Wskazówka Na ogół nie ma sensu zastepować starego systemu nowym tylko po to, aby odtworzyć stary system na nowej platformie.

W zamian polecam skorzystać z jednego z pozostałych punktów wejścia. Zasoby informacyjne najlepiej analizować od momentu ich utworzenia lub zdobycia i śledzić przez cały cykl życia. Decyzje projektowe powinny być sterowane zasobami informacyjnymi. Zapoznanie się z zasobami informacyjnymi i przypadkami ich użycia w całym cyklu ich życia jest dobrym punktem wyjścia do podejmowania decyzji projektowych. Należy przyjrzeć się, w jaki sposób za pomocą programu SharePoint można zaimplementować zasoby informacyjne i zarządzać nimi tak, by obsługiwać ich przypadki użycia. Może się nawet okazać, że sam SharePoint nie jest w stanie obsłużyć jakiegoś przypadku użycia. Często wskazuje to na konieczność przeprowadzenia integracji z innym systemem, zaopatrzenia się w rozszerzenie programu SharePoint od zewnętrznego dostawcy lub uwzględnienia w rozwiązaniu ECM niestandardowych komponentów.

**Ważne Punktem wyjścia do opracowania rozwiązania ECM powinny być zasoby informacyjne. To one i przypadki ich** użycia powinny kierować projektem rozwiązania zarządzania zasobami informacyjnymi w przedsiębiorstwie.

Postępując zgodnie z moją radą, zaczniemy od momentu, w którym jednostka informacji rozpoczyna swoje życie. Jest to chwila, kiedy użytkownik lub zautomatyzowany proces wprowadzą ją do systemu. Pisząc w tym opisie "system", mam na myśli program SharePoint (książka ta jest o tworzeniu rozwiązań ECM na bazie programu SharePoint). Często w fazie analizy staram się abstrahować od szczegółów i zachowuję ogólny opis procesu. Takie podejście pozwala uniknąć kierowania się w projekcie rozwiązania określoną technologią, np. wprowadzania informacji do systemu. Jednak w tym przypadku wiem, że chodzi o system SharePoint. Mimo to, unikam wchodzenia w zbyt dalekie szczegóły dotyczące funkcjonalności. Przykładowo nie staram się mówić: "Wprowadź w tym momencie informacje do biblioteki dokumentów witryny zespołu". Zwykle chcę patrzeć na cykl życia informacji z wyższego poziomu.

Jeśli przyjrzymy się określonej jednostce informacji i procesowi wprowadzania jej do programu SharePoint, możemy zauważyć, że istnieje możliwość cofnięcia się przed punkt wprowadzenia i zidentyfikowanie etapów tworzenia jednostki informacji nieobjętych modelem cyklu życia zasobów informacyjnych. Może to być etap, w którym użytkownik tworzy treść i korzysta z niej poza programem SharePoint. Przykładowo użytkownik tworzy dokument propozycji finansowania na swoim pulpicie i pracuje z nim przez jakiś czas, wysyłając go e-mailem do swoich współpracowników, którzy wprowadzili uwagi do dokumentu. Po pewnym czasie użytkownik wprowadził dokument do witryny programu SharePoint. Działania w ramach procesu tworzenia dokumentu przed jego wprowadzeniem do programu SharePoint zaprezentowałem na rysunku 3.2.

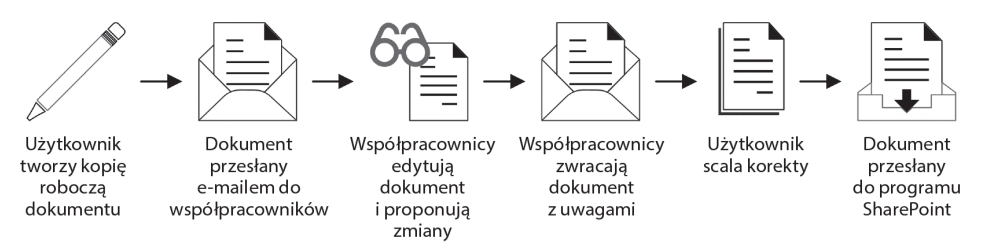

*Rysunek 3.2. Proces tworzenia dokumentu przed jego wprowadzeniem do programu SharePoint*

Przypadek propozycji dokumentu jest doskonałym przykładem, jak można uściślać wymagania i projekty rozwiązań poprzez zastosowanie modelu cyklu życia informacji w realiach organizacji. Najbardziej zauważalną korzyścią z zastosowania modelu jest identyfikacja wyjątków: jednostka informacji istnieje przez jakiś czas, zanim zostanie wprowadzona do modelu rozwiązania ECM w programie SharePoint. W przyszłości proces może odbywać się w taki sposób, ale nie musi. Opracowany model ułatwia jednak wykrywanie istniejących wyjątków. Być może ten wyjątek można obsłużyć, polecając użytkownikom, by współpracowali nad treścią całkowicie wewnątrz środowiska programu SharePoint — w obrębie witryny zespołu lub biblioteki *My Site*.

Podobne wyjątki można znaleźć dla jednostek informacji, które użytkownik otrzymuje i ostatecznie wprowadza do programu SharePoint. Przykładowo sprzedawca przesyła do użytkownika e-mailem fakturę. Faktura ta przez jakiś czas jest przechowywana w skrzynce odbiorczej użytkownika. Następnie jest przekazywana do kogoś innego, kto wprowadza ją do programu SharePoint. Tak jak wcześniej, jest to fragment cyklu życia nieobjęty modelem programu SharePoint. Etapy procesu odbierania faktury przesłanej e-mailem pokazałem na rysunku 3.3.

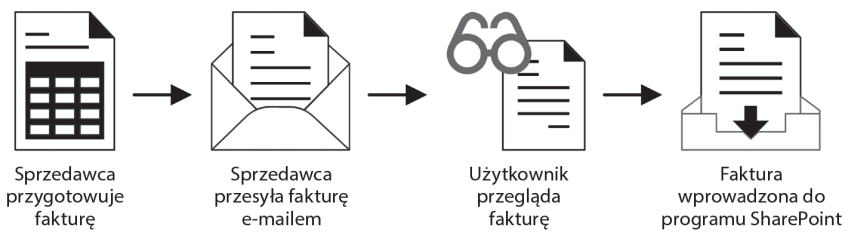

*Rysunek 3.3. Proces odbierania jednostki informacji dla raportu przesłanego z zewnątrz*

Proces odbioru faktury przesłanej e-mailem to kolejny wyjątek w modelu cyklu życia informacji: jednostka informacji istnieje w organizacji poza granicami modelu. Nie można przez to powiedzieć, że wyjątek jest zły i należy zmodyfikować proces. Chodzi jedynie o zaznaczenie, że wyjątek istnieje. To pozwala przeanalizować go głębiej i podjąć odpowiednie decyzje projektowe. Gdybyśmy chcieli wyeliminować wyjątek, moglibyśmy zmodyfikować proces, wprowadzając możliwość przesyłania informacji e-mailem do biblioteki dokumentów lub forum dyskusyjnego. W ten sposób jednostki informacji trafiałyby bezpośrednio do programu SharePoint, a tym samym do modelu.

Sposób dowiadywania się o zasobach informacyjnych to kolejny obszar do analizy i identyfikowania wyjątków. W modelu cyklu życia informacji uwzględniłem odkrywanie informacji z punktu widzenia systemu. Oznaczało to, że model startował od odkrycia informacji z wnętrza systemu. Istnieją wyjątki do tego sposobu odkrywania informacji. Najbardziej popularny jest proces wysyłania e-maila do współpracownika z prośbą o polecenie jakiegoś zasobu informacji. Byłby to fragment cyklu życia nieobjęty procesem odkrywania, ponieważ użytkownik wychodzi poza system SharePoint w celu odkrycia odpowiednich zasobów informacji. Proces odkrywania treści za pomocą portalu wyszukiwania programu SharePoint przedstawiłem na rysunku 3.4.

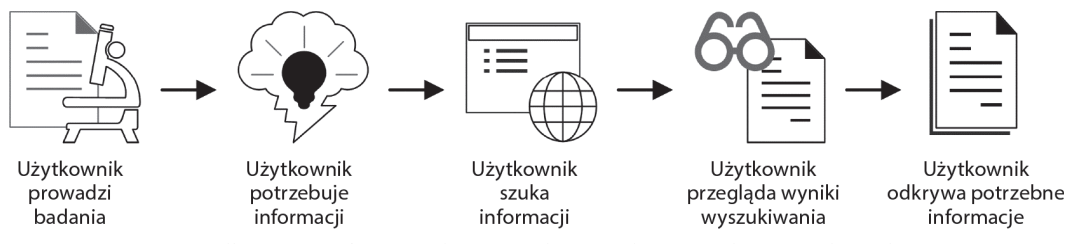

*Rysunek 3.4. Proces odkrywania informacji obejmujący bezpośrednią interakcję z użytkownikiem*

Pominięcie portalu wyszukiwania i bezpośrednie zapytanie współpracowników o wskazanie źródeł informacji nie musi być negatywnym procesem szczególnie wtedy, kiedy chcemy zachęcić użytkowników do współpracy. W ten sposób użytkownicy mogą skorzystać z wzajemnych doświadczeń i pracować w zespole. Wprowadza to jednak wyjątek w modelu — użytkownicy w celu odkrycia określonych jednostek informacji

polegają na innych użytkownikach, a nie na systemie. Każdy wyjątek stwarza okazję do przeprowadzenia dokładniejszej analizy. Bliższe przyjrzenie się wyjątkowi może ujawnić, że wyszukiwarka nie dostarcza wyników na tyle dokładnych, aby można było wydajnie zlokalizować określoną treść. Może się również okazać, że metadane przypisane do treści nie są dostosowane do zaleceń w witrynie *My Site* użytkownika. Niezależnie od tego, co jest przyczyną wyjątków, model pomaga je zidentyfikować i przeanalizować. Dzięki temu mamy możliwość zoptymalizowania procesów tam, gdzie ma to sens.

■ Uwaga Wyjątek dotyczący użytkowników zwracających się z prośbą o informacje zamiast poszukania ich samodzielnie przypomina mi przypadek witryny www.lmgtfy.com — która oferuje użytkownikom usługę "użyję Google za Ciebie". W ten sposób informuje ich, że zrobi za nich coś, co mogliby zrobić sami.

W sposobie zarządzania informacjami przez SharePoint także istnieją wyjątki. Zasoby informacyjne czasami są zarządzane ręcznie lub z wykorzystaniem innych systemów. Bywa, że systemy zewnętrzne rozszerzają możliwości programu SharePoint. Może się zdarzyć, że korzystamy z odrębnego repozytorium zapisów, które zapewnia funkcje i możliwości bogatsze niż program SharePoint. Należy pamiętać, że istotne znaczenie ma rozpoznanie wyjątków w modelu i ich przeanalizowanie, a nie dopasowywanie wszystkiego na siłę do modelu pasującego do programu SharePoint.

■ Uwaga Więcej informacji na temat integracji programu SharePoint z systemami zewnętrznymi oraz innymi repozytoriami zapisów możesz znaleźć w rozdziale 16.

Dotychczas przyjrzałem się punktom wejściowym do modelu cyklu życia informacji oraz sposobom, w jakie można je zastosować w organizacji w celu identyfikacji i dalszej analizy wszelkiego rodzaju wyjątków. W podobny sposób można się przyjrzeć punktom końcowym — momentom w cyklu życia, gdy następuje usuwanie informacji z programu SharePoint. Najistotniejsze pytanie, które należy w tym przypadku poddać analizie, dotyczy tego, czy punkt końcowy istnieje — tzn. czy w danej organizacji w ogóle są usuwane zasoby informacyjne. Tutaj także można zaobserwować wyjątki w modelu. Z pewnością łatwo można je dostrzec, jeśli nie istnieje procedura usuwania informacji tymczasowych albo oficjalnych zapisów, gdy te osiągną koniec swojego cyklu życia i nie mają już dla organizacji żadnej wartości.

Wyjątki w modelu można także znaleźć w ręcznych procesach usuwania treści zastępujących procesy automatyczne, zarządzane systemowo. Przykładowo w systemie występują witryny współpracy zespołowej do prowadzenia kampanii marketingowych. Na tych witrynach wykorzystywane są ręczne procesy. Właściciele witryn są zobowiązani do archiwizowania zawartości, które będą użyteczne z powodów historycznych oraz usuwania pozostałych. O obowiązku wykonywania procesów ręcznie można łatwo zapomnieć, ponieważ istnieją inne, bardziej pilne zadania, które skupiają uwagę użytkownika. Jednocześnie jednak użytkownikom może się nie podobać koncepcja, by system automatycznie niszczył ich informacje po upływie określonego czasu, co może być podstawową przyczyną, dla której stosuje się proces ręczny. Aby obsłużyć ten wyjątek, można zaprojektować przepływ pracy zawierający etapy zatwierdzania oraz innego rodzaju logikę podejmowania decyzji wymagających udziału użytkownika. Tym samym powstaje rozwiązanie kompromisowe pomiędzy ręcznymi a zautomatyzowanymi procesami niszczenia zasobów informacyjnych, a jednocześnie to SharePoint nadal zarządza procesem niszczenia.

W ramach tego modelu można prześledzić przepływ informacji w celu zidentyfikowania wszelkiego rodzaju luk. Jeśli np. mamy zawartość, która stale ma charakter tymczasowy (nie jest oficjalnym zapisem) — co jest prawdopodobnym scenariuszem motywującym wielu czytelników tej książki — jest to wyraźna luka w cyklu życia informacji w organizacji. Nie każdy fragment treści musi stać się zapisem, ale jeśli się nim nie stanie, to zgodnie z tym, co wskazuje model, powinien zostać usunięty. Treści tymczasowe nie powinny na stałe trwać w stanie przejściowym.

Model cyklu życia informacji można zastosować do weryfikowania poprawności procesów informacyjnych, określania wyjątków i luk do przeanalizowania lub po prostu w celu zrozumienia typu zawartości w kontekście. Zgodnie ze stwierdzeniem, którym zacząłem ten rozdział, model jest po prostu narzędziem, które ma ułatwić zrozumienie i analizę zasobów informacyjnych w przedsiębiorstwie. Nie jest to ustalony proces, do którego

koniecznie trzeba się stosować. Nie trzeba go również wykorzystywać w odniesieniu do wszystkich informacji. Może istnieć wiele ważnych powodów stosowania wyjątków w modelu, a istnienie modelu pomaga je zidentyfikować i przeanalizować.

Analiza cyklu życia zasobów informacyjnych w przedsiębiorstwie to długotrwały proces. Jej wyniki pozwalają jednak na uzyskanie cennych spostrzeżeń i informacji istotnych z punktu widzenia rozwiązania do zarządzania treścią w przedsiębiorstwie. Nie można jednak racjonalnie skalować problemu, by przeanalizować wszystkie jednostki informacji. Zamiast tego należy skoncentrować się na najważniejszych klasach informacji. Być może trochę się pospieszyłem, opisując, w jaki sposób należy analizować zasoby informacyjne, a nie napisałem wcześniej, na jakich zasobach informacyjnych należy się skoncentrować. Analiza jednak pozostaje taka sama, niezależnie od tego, czy dotyczy analizy poszczególnych elementów informacji, czy też ogólnych klas. Spróbujemy teraz przyjrzeć się zagadnieniu identyfikacji w przedsiębiorstwie klas informacji, które można zastosować do modelu cyklu życia oraz poddać analizie.

## **Budowanie skorowidza zasobów informacyjnych firmy**

Tworzenie spisu zasobów informacyjnych w każdym środowisku z wyjątkiem najmniejszych i najprostszych może wydawać się bardzo rozbudowanym zadaniem. Być może takie jest zwłaszcza wtedy, kiedy spróbujemy robić to ręcznie. Nie sugeruję utworzenia arkusza kalkulacyjnego w Excelu i rozpoczęcia pracy od wyszczególnienia wszystkich elementów treści, które mogą być wykorzystywane w organizacji. Wyobrażam sobie, że informacji jest po prostu zbyt dużo. Ponadto prawdopodobnie zachodzą w nich zbyt szybkie zmiany, aby można było myśleć o utrzymaniu aktualności takiego spisu. Poza tym tego rodzaju szczegółowe, surowe dane nie mają żadnego praktycznego zastosowania.

Jednak zrozumienie tego, jakimi informacjami dysponujemy, jest przydatne. Informacje te można wykorzystać do zaprojektowania pozostałej części rozwiązania do zarządzania treścią w przedsiębiorstwie. Nie trzeba znać każdego pliku, ale znajomość zbiorczych danych na temat typu i liczby plików może okazać się bezcenna. W związku z tym, w rzeczywistości mówimy o budowaniu wykazu *rodzajów* treści w organizacji. Wykaz ten obejmuje elementy, które użytkownicy tworzą i z którymi pracują, począwszy od formatów plików, a skończywszy na ogólnych kategoriach typów zawartości.

Istnieje kilka podejść, jakie można zastosować podczas budowy takiego wykazu. Kiedy zaczniemy od sposobów bardziej eleganckich i gotowych, a potem przejdziemy do mniej dokładnych i improwizowanych, to możemy:

- x zaopatrzyć się w specjalistyczne narzędzie przeznaczone do analizy zawartości katalogu i struktury plików,
- x skorzystać z wyszukiwarki do poindeksowania zawartości, a następnie przeanalizować jej raporty lub uruchomić zapytania niestandardowe,
- x napisać skrypt wyliczający zawartość napędów dysków i wykonać agregację wyników,
- x przejrzeć zawartość dysków pamięci masowej i oszacować najczęściej spotykane typy zawartości.

Jestem zwolennikiem zautomatyzowania zadania bądź to z wykorzystaniem specjalistycznego narzędzia, bądź innej opcji. Komputery świetnie nadają się do analizowania dużych ilości informacji oraz zbierania i agregowania danych. W wyniku tej analizy otrzymamy spis różnych rodzajów treści. Niektóre narzędzia działają lepiej niż inne, ale nawet najbardziej prymitywny, niestandardowy skrypt PowerShell może pomóc w rozpoczęciu zadania. Naszym wyzwaniem będzie przyporządkowanie zawartości do określonych *rodzajów*, a nie tylko według katalogu lub rozszerzenia pliku.

Określenie rodzajów treści jest podstawowym celem inwentaryzacji, ale w jej wyniku można również znaleźć inne interesujące i przydatne metadane. Z tego powodu bardziej cenne może okazać się narzędzie, które oferuje kompleksowy raport obejmujący różne atrybuty informacji. Takie narzędzie może okazać się szczególnie przydatne, jeśli można użyć tych atrybutów do filtrowania bądź grupowania zawartości w niestandardowym widoku. Dzięki temu można odpowiedzieć na pytania, takie jak np. ile dokumentów programu Word o objętości powyżej 5 MB istnieje w organizacji lub o ile miesięcznie wzrasta liczba dokumentów czy ich sumaryczny rozmiar.

Podczas zbierania danych na temat treści należy również zwrócić uwagę na to, gdzie w organizacji są przechowywane informacje. Jakie informacje są przechowywane na współdzielonych dyskach, a jakie są magazynowane w programie SharePoint lub innym repozytorium? Należy również przyjrzeć się aktualności informacji oraz sprawdzić, czy stanowi ona jakąkolwiek wartość dla organizacji. Czy użytkownicy aktywnie korzystają z określonej zawartości? Znajomość tego typu informacji pomoże lepiej poznać sposób, w jaki informacje są tworzone i konsumowane w organizacji.

Wiedza o różnych rodzajach zawartości, które są wykorzystywane w organizacji, ułatwia późniejszą analizę zasobów informacyjnych. Do skorowidza zasobów informacyjnych można odwołać się podczas pracy nad architekturą zasobów informacyjnych — tym zagadnieniem zająłem się w następnym rozdziale. W rozdziale 6. omówiłem sposób projektowania i implementacji typów zawartości programu SharePoint. Wykonanie tego zadania staje się bardzo proste, gdy dysponujemy listą głównych rodzajów informacji w organizacji. Wysiłek związany z analizą zasobów informacyjnych, mający na celu utworzenie wykazu informacji, poniesiony na jej początku, ułatwia wykonywanie dalszych zadań, np. opracowania mechanizmu wyszukiwania (patrz rozdział 9.) lub strategii zachowywania i niszczenia informacji (patrz rozdział 15.).

■ Wskazówka Niektóre atrybuty informacji można wykorzystać do wspomagania zadania porządkowania zawartości, np. poprzez wyróżnienie potencjalnych zasobów do usunięcia albo do mapowania reguł migracji treści.

Zdobywanie informacji o wielu atrybutach pomaga w udzieleniu odpowiedzi na wiele pytań — zarówno tych, które interesują nas w danej chwili, jak i tych, które pojawią się w późniejszej fazie wdrażania rozwiązania ECM. Po zorganizowaniu wykazu zasobów informacyjnych w szerokie klasy zawierające listę rodzajów treści dodajemy do każdej klasy opisy identyfikujące rodzaj treści, jaki wybrana klasa zawiera. Przydatne są także inne informacje, np. do jakiego etapu cyklu życia treści pasuje określona klasa zawartości oraz czy przekształca się w inną klasę zawartości w miarę, jak przechodzi przez cały cykl życia.

Oczywiście na treść składają się nie tylko pliki dokumentów. Są nią również inne jednostki informacji, takie jak strony internetowe, elementy list i wiadomości e-mail. Należy pamiętać o zebraniu informacji na temat tych innych typów zawartości podczas sporządzania wykazu zasobów informacyjnych.

Jeśli organizacja dopiero wdraża program SharePoint, to niektóre z tych typów zawartości mogą nie być tak powszechne, jak w organizacjach, które już wykorzystują program SharePoint. W organizacji może działać inny system, który jest podobny do programu SharePoint lub elementu tego programu, np. wiki. Strony typu wiki służą do przechwytywania fragmentów tekstu, gdy użytkownicy współpracują ze sobą i zdobywają wiedzę. W wykazie zasobów informacyjnych można umieścić szczegóły na temat różnych typów stron wiki oraz rodzajów informacji, które zawierają.

W wykazie należy także uwzględnić artykuły i strony internetowe publikowane w sieci intranet i na publicznych witrynach WWW. Mogą to być strony publikowane przez menedżerów zawartości portali, z wykorzystaniem systemów zarządzania treścią podobnych do programu SharePoint, lub publikowane ręcznie poprzez kopiowanie i wklejanie plików do katalogów serwera. Na tym etapie zajmujemy się inwentaryzacją posiadanych zasobów informacji. Nie musimy zatem zagłębiać się w szczegóły. Możemy w zamian skupić się na tym, jakich typów zawartości webowej organizacja używa i w jakich obszarach.

■ Uwaga Więcej informacji na temat publikowania w sieci WWW oraz zarządzania treścią webową możesz znaleźć w rozdziale 7.

Wiadomości e-mail sprawiają najwięcej problemów podczas opisywania i klasyfikowania. Ludzie używają e-mail do prawie *wszystkich* celów związanych z zasobami informacyjnymi w organizacji — od wysłania tradycyjnego listu lub notatki do kolegi, przez udostępnianie, do współpracy nad dokumentem przesyłanym w różnych wersjach pomiędzy użytkownikami. Wiadomości e-mail są ogólne i uniwersalne. Z tego względu trudno je uogólnić i skategoryzować. Jednak w gruncie rzeczy e-mail jest elektroniczną wiadomością — komunikatem, w którym jednostka informacji jest przekazywana pomiędzy dwoma osobami lub większą ich liczbą.

W organizacji występują też zasoby informacji fizycznych w postaci nieelektronicznej. Etap tworzenia wykazu zasobów informacyjnych jest dobrym momentem, by uwzględnić także tego rodzaju informacje. Można umieścić je w wykazie zasobów i przyglądać się, jakiego rodzaju fizyczne dokumenty są tworzone i wykorzystywane w procesach organizacji. Na tym etapie nie trzeba się jeszcze zbytnio martwić tym, czy i jak zastąpić fizyczne dokumenty zawartością i procesami elektronicznymi. Na razie wystarczy, jeśli uwzględnimy je w wykazie.

■ Uwaga Warto sięgnąć do rozdziału 16., gdzie omówiłem dokumenty fizyczne bardziej szczegółowo z perspektywy zarządzania zapisami fizycznymi.

Podczas lektury tej książki będziesz rozwijał listę przydatnych informacji, które warto umieścić w wykazie zasobów informacyjnych. Na razie nie chcę zbytnio uprzedzać faktów, dlatego ograniczę się do wymienionych wyżej podstaw. Wykaz zawiera dane o zasobach informacyjnych w organizacji — są w nim cenne szczegóły na temat tego, jakie zasoby w niej istnieją, jaką mają charakterystykę i w jaki sposób są używane. Wszystko to ma służyć podstawowej analizie — chodzi przecież o zarządzanie zasobami informacyjnymi w przedsiębiorstwie. Wszystkie inne analizy będą budowane w oparciu o te podstawy. Pierwszą z nich będą procesy biznesowe dotyczące klasy informacji.

#### **ZBIERANIE DANYCH DO STEROWANIA PROGRAMEM WDRA¿ANIA ROZWIkZANIA ECM**

Zarządzanie zasobami informacyjnymi w przedsiębiorstwie na pierwszy rzut oka może wydawać się trudne. Jedną z trudności jest wielość elementów do analizy. Uważam jednak, że najbardziej nieprzyjazne uczucia wynikają z braku informacji, niedostatku danych potrzebnych do podejmowania decyzji i realizacji projektów. Nie można przystąpić do budowania typów zawartości bez znajomości podstawowych zasobów informacyjnych — przynajmniej nie da sie robić tego skutecznie. Tak samo jest z innymi aspektami zarządzania zasobami informacyjnymi w przedsiębiorstwie. Z tego względu proces może stwarzać wrażenie nieprzystępnego i przerażającego.

Wypełniając luki surowymi danymi — np. wykazem zasobów informacyjnych — możemy nabrać pewności i przyspieszyć implementacje rozwiązania zarządzania treścią. Projekty ECM potrzebują wiele pracy analitycznej, o czym powszechnie wiadomo, ale kolejność realizacji zadań analitycznych może sprawiać różnice. Tworzenie wykazów mających na celu zbieranie danych o bieżącym stanie organizacji daje solidne podstawy do analizy i projektowania skutecznego rozwiązania zarządzania zasobami informacyjnymi w przedsiębiorstwie, bez względu na to, jak skomplikowane jest to zadanie w danym środowisku.

## **Analiza procesów biznesowych zwiÈzanych z zasobami informacyjnymi**

Informacje nie istnieją w odosobnieniu. Zazwyczaj w pewien sposób są powiązane z procesem biznesowym. Posiadając wykaz zasobów informacyjnych i rozumiejąc sposób, w jaki zasoby te pasują do modelu cyklu życia informacji, możesz przystąpić do rozpoznawania czynników, które sterują zasobami informacji na poziomie procesów, oraz przeanalizowania zależności pomiędzy zasobami informacyjnymi a procesami biznesowymi w organizacji. Do cennych aspektów programu zarządzania zasobami informacyjnymi w przedsiębiorstwie należy zidentyfikowanie i sformalizowanie tych procesów biznesowych, które można skojarzyć z różnych klasami informacji.

Zastosowanie modelu cyklu życia informacji może pomóc w identyfikacji pewnych procesów biznesowych, szczególnie tych procesów, które odnoszą się do przetwarzania treści przez model. Przykładowo niszczenie zawartości wymaga procesu mającego na celu określenie momentu, w którym informacje tymczasowe dotarły do końca cyklu życia, lub momentu, kiedy upłynął okres przechowywania zapisu. Oznaczenie elementu

zawartości jako oficjalnego zapisu również wymaga procesu. Istnieją dwa oczywiste procesy biznesowe związane z zasobami informacyjnymi, które są widoczne w modelu cyklu życia informacji, ale w typowej organizacji występuje również wiele innych procesów leżących u podstaw modelu. Niektóre z nich są formalne, a inne nieformalne. Procesy te mogą się zmieniać w zależności od klasy informacji.

Na początek należy wybrać z wykazu zasobów informacyjnych klasę, która powinna być poddana bliższej analizie. Należy przyjrzeć się, w jaki sposób zmienia się treść lub jak przechodzi przez różne fazy modelu cyklu życia i zidentyfikować procesy biznesowe, które można tam zauważyć. Należy także zwrócić uwagę na to, kiedy zasób informacji przechodzi w inne ręce. W ten sposób można zidentyfikować procesy związane z przekazywaniem zawartości pomiędzy osobami. Podczas analizowania zawartości pod kątem relacji z procesami biznesowymi spróbuję także odpowiedzieć na następujące pytania.

- Czy dla określonej zawartości występują jakieś oczywiste, istniejące procesy?
- Czy istnieją pola metadanych związane ze śledzeniem stanu zawartości?
- x Czy istnieje osoba zatwierdzająca jednostkę informacji lub fazy, przez które ta jednostka przechodzi?
- x Czy użytkownicy wykonują jakieś nieformalne procedury dotyczące zasobów informacyjnych wewnątrz lub na zewnątrz systemu?

Ogólnie rzecz biorąc, sztuka polega na tym, by przyjrzeć się zasobom informacji i przeanalizować je pod każdym możliwym kątem. Dokładna analiza pozwala uzyskać obraz procedur związanych z treścią — np. w jaki sposób użytkownicy korzystają z zasobów informacji i jak SharePoint nimi zarządza.

Niektóre procesy biznesowe związane z treścią istnieją przed jej utworzeniem, a niektóre po utworzeniu. Mówiąc to, mam na myśli, że niektóre procesy prowadzą do tworzenia zawartości, podczas gdy inne wykorzystują w procesie dane wynikowe. Podczas próby znalezienia miejsca procesu w relacji do jednostki informacji można odkryć procesy, które w przeciwnym razie mogłyby pozostać nieujawnione. Można to zrobić poprzez przeanalizowanie tego, co się dzieje, zanim użytkownik utworzy treść, lub nawet bardziej szczegółowo, co skłania użytkownika do utworzenia treści.

Procesy, które powstają po utworzeniu zawartości lub na jej podstawie, są łatwe do identyfikacji i uchwycenia, ponieważ wystarczy jedynie przeanalizować, co użytkownicy robią z zawartością. Czy zawartość zawiera informacje o żądaniu, do którego później odwołują się inni użytkownicy podczas podejmowania decyzji, czy zatwierdzić to żądanie? Czy zawartość stanie się zapisem decyzji, którą podjął zespół, postępów, czy stanu zespołu w danym momencie? Co się dzieje z treścią później?

Nie z każdą jednostką informacji jest związany skomplikowany proces biznesowy. Niektóre procesy mogą być formalne, np. proces zatwierdzania wniosku pracownika o urlop. Niektóre procesy mają bardziej nieformalny charakter, przykładowo członek zespołu aktualizuje stronę wiki, aby dodać nowe informacje do swojej dokumentacji. Ogólnie rzecz biorąc, teraz skoncentruję się na uchwyceniu szczegółów procesów biznesowych wszędzie tam, gdzie proces ma znaczenie. Zazwyczaj dotyczy to procesów o bardziej formalnym charakterze. Większość osób nie ma czasu na analizowanie wszystkich procesów na tym samym poziomie szczegółowości, zatem skoncentrowanie się na najważniejszych procesach pomoże zaoszczędzić czas.

Identyfikacja procesów biznesowych związanych z treścią pomaga lepiej przeanalizować i zrozumieć tę treść oraz związane z nią wymagania. Po wstępnej analizie informacje te nadal są przydatne zwłaszcza wtedy, gdy trzeba zaprojektować przepływy pracy zarządzane przez system, które chcemy skojarzyć z zawartością. Na początek dysponujemy listą wszystkich przepływów pracy, które należy zaprojektować i zaimplementować. Oprócz tego duża część prac związanych z analizą przepływów pracy oraz wysokopoziomowym projektem jest już wykonana, zatem pozostaje skoncentrować się na uzupełnieniu szczegółów i zaprojektowaniu rzeczywistej implementacji.

Jeśli np. poddajemy analizie proces dotyczący formularzy elektronicznych, możemy podczas tej fazy zidentyfikować główne działania i decyzje związane z tym procesem. W późniejszym czasie, po osiągnięciu punktu, w którym będziemy gotowi do zaprojektowania i implementacji właściwego formularza elektronicznego i związanego z nim przepływu pracy, będziemy mieli dobre rozeznanie dotyczące czynności, które należy wykonać, oraz tego, jaki proces ostatecznie będzie realizowany.

<sup>■</sup> Uwaga Więcej informacji na temat projektowania przepływu pracy dotyczącego zatwierdzania elektronicznego formularza możesz znaleźć w rozdziale 8.

Opisanie procesów biznesowych związanych z zawartością wymaga zupełnie innego formatu niż ten, który jest używany do opisywania jednostek informacji i ich przeznaczenia. Opis procesu biznesowego za pomocą jednego lub dwóch akapitów może być trudny do zrozumienia. Opis bardziej złożonych procesów może zająć kilka akapitów, co sprawia, że jest on o wiele trudniejszy do szybkiego zrozumienia. Jeśli decyduję się na zastosowanie tekstu do opisania procesu, wykorzystuję format przypadku użycia — tworzę numerowaną listę złożoną z prostych instrukcji opisujących każdy etap w procesie. Alternatywnie i znacznie częściej tworzę schematy procesów.

## **Tworzenie diagramów procesów biznesowych za pomoca programu Microsoft Visio**

Do opracowania diagramów procesów biznesowych można użyć dowolnego programu graficznego. Jednym z podstawowych narzędzi, których używam do analizowania zasobów informacyjnych oraz cyklu życia informacji w organizacji, jest Microsoft Visio. Narzędzie to pozwala na podsumowywanie i upraszczanie wielu złożonych informacji za pomocą biblioteki figur. Za jej pomocą można tworzyć diagramy pozwalające na skuteczne prezentowanie informacji wielu różnym odbiorcom i przekazywanie tych informacji do nich. Program Visio udostępnia kilka szablonów schematów pozwalających na tworzenie diagramów procesów lub stanów. Niektóre z tych szablonów wykorzystałem do zbudowania diagramów zamieszczonych w tej książce.

■ Uwaga Wiecej informacji na temat Visio możesz znaleźć w witrynie Microsoft Office, pod adresem http://office.microsoft.com/visio.

Istnieje kilka szablonów Visio, z których najczęściej korzystam podczas sporządzania szczegółowych diagramów zasobów informacyjnych i procesów w przedsiębiorstwie. Każdy z nich przedstawia informacje w inny sposób, w zależności od przeznaczenia.

Oto szablony, które wykorzystuję.

- x *Process diagram* podstawowy schemat blokowy, składający się głównie z prostokątów oznaczających działania i rombów oznaczających decyzje. Za pomocą tych kształtów można tworzyć diagramy działań i decyzji związanych z procesem.
- x *Swim-lane process diagram* diagram, który bazuje na diagramie procesu. Składa się z wierszy (przypominających tory na basenie) wykorzystywanych do identyfikowania ról odpowiedzialnych za czynności bądź decyzje.
- x *Workflow diagram* diagram złożony z ikon, które graficznie przedstawiają zadania w przepływie pracy.
- x *Entity-relationship (ER) diagram* projekt danych, które modelują różne podmioty i zachodzące pomiędzy nimi relacje. Często używany do modelowania tabel baz danych (encji) i ograniczeń kluczy obcych pomiędzy tabelami.

Program Visio zawiera również szablony dla innych typów diagramów, np. diagramów przepływu danych, diagramów UML, diagramów mapy witryny oraz diagramów sieci. Należy wybrać szablon, który jest odpowiedni dla celu komunikacyjnego, jaki chcemy osiągnąć. Do zaprezentowania procesów związanych z zasobami informacyjnymi najczęściej wykorzystuję jeden z czterech diagramów, które wymieniłem wcześniej.

Jednym z wyzwań związanych z tworzeniem diagramów złożonych informacji jest podjęcie decyzji, co należy uwzględnić w diagramie. Jeśli zamieścimy zbyt wiele szczegółów, diagram stanie się skomplikowany i trudny do śledzenia, co przyczyni się do mniej efektywnej komunikacji. Podjęcie decyzji, ile informacji umieścić na diagramie, jest w większym stopniu sztuką niż nauką i zależy od odbiorców oraz przeznaczenia diagramu. Specyfikacja funkcjonalna oprogramowania wymaga większej ilości szczegółów, ponieważ na podstawie sporządzonego diagramu deweloperzy będą kodowali oprogramowanie. Diagramy procesów związanych z zasobami informacji nie wymagają takiej ilości szczegółów, zwłaszcza na początkowym etapie projektowania. Na początek wystarczy skupić się na głównych działaniach i decyzjach. Pozostałe szczegóły można pominąć.

72

Stosowanie kolorów jest przydatnym sposobem uwzględniania dodatkowych informacji bez komplikowania diagramu. Zagadnienie to omówię w ramce zamieszczonej poniżej. Być może już zauważyłeś, że na diagramie cyklu życia informacji zamieściłem ramki oznaczone linią przerywaną, które identyfikują fazy cyklu życia według modelu AIIM. W ten sposób w subtelny sposób wprowadziłem dodatkowe informacje bez komplikowania podstawowego diagramu. Można poeksperymentować z innymi technikami organizacji diagramów, pozwalającymi na przekazywanie dodatkowych informacji, np. z ramkami bądź adnotacjami.

#### **FORMATOWANIE DIAGRAMÓW**

W diagramach, które tworze, lubie wykorzystywać kolory. W tej książce musiałem zrezygnować z kolorów, ponieważ ilustracje są czarno-białe, ale zazwyczaj na moich diagramach stosuję szeroką gamę kolorów. Dzięki temu diagramy stają się żywsze i bardziej atrakcyjne wizualnie, a jednocześnie informacje w obrębie diagramu są lepiej zorganizowane i wyróżnione.

Można np. wyróżnić określonym kolorem szczególnie ważne działania i decyzje. Można również użyć różnych kolorów do reprezentowania odmiennych faz lub różnych obszarów odpowiedzialności. Dostosowuję kolory, wypełnienie i format linii dla poszczególnych kształtów po to, by wprowadzić akcenty i wyróżnić niektóre informacje. W programie Visio 2013 dostępne są również motywy dla kształtów. Ich zastosowanie pozwala na uzyskanie ciekawych efektów, które można zastosować do poszczególnych kształtów użytych na diagramie.

Uważam, że funkcja automatycznego rozmieszczania w programie Visio (przynajmniej w obecnym kształcie) nigdy nie daje wyników, które są zadowalające. Z tego powodu zazwyczaj tworzę układ kształtów ręcznie, a następnie stosuję mechanizmy wyrównywania i rozmieszczania w celu uzyskania profesjonalnego i dopracowanego wyglądu.

## **Identyfikowanie wymagañ informacji w zakresie bezpieczeñstwa**

Czasami wymagania bezpieczeństwa dla zasobów informacji są mniej sztywne — nie wymagają zbyt wielu zadań związanych z utrzymaniem lub zbyt ścisłego rygoru. Do tej kategorii można zaliczyć bardzo duży zbiór informacji — są to przykładowo informacje, do których użytkownicy mogą ograniczyć dostęp, lecz nie muszą. Zwykle te zasoby nie zawierają informacji wrażliwych lub poufnych, dlatego mogą być udostępniane szerszemu gronu odbiorców wewnątrz organizacji. Dla informacji tego typu także istnieją wymagania bezpieczeństwa. Sposób identyfikowania i zarządzania tymi wymaganiami omówię dalej w tym rozdziale. Najpierw jednak zajmę się zasobami na drugim końcu skali — informacjami, których dotyczą ścisłe, rygorystyczne wymagania w zakresie bezpieczeństwa.

Niektóre rodzaje treści są tak wrażliwe i kluczowe dla organizacji, że wymagają szczegółowych oraz rygorystycznych zasad bezpieczeństwa. Zarządzanie kontrolą dostępu do tego typu informacji odbywa się na podstawie zasady *need to know* (dostęp mają tylko te osoby, które uzasadnią konieczność skorzystania z tej informacji); zazwyczaj są to osoby zaangażowane w procesy związane z zasobem informacji — bądź to twórcy informacji, bądź pracownicy podejmujący decyzje na podstawie tych informacji. Bardziej zabezpieczona zawartość ma także bardziej ograniczone grono odbiorców.

Na tym końcu skali, gdzie informacje mają wyższe wymogi w zakresie bezpieczeństwa, identyfikujemy wiele rodzajów treści. Oto te, które tu zostały zaliczone (w przypadkowej kolejności).

- x **Własność intelektualna** (ang. *Intellectual property* IP). Własność intelektualna firmy (począwszy od wyników naukowych badań, a skończywszy na algorytmach gier wideo) pomaga jej konkurować na rynku, starać się o finansowanie badań lub zwiększa szanse sprzedaży, ponieważ pozwala wyróżnić firmę na tle innych firm.
- x **Badania i rozwój**. Firmy z różnych branż od przedsiębiorstw górniczych prowadzących badania nad możliwościami wydobywania surowców do laboratoriów farmaceutycznych testujących nowe terapie lekowe — chcą chronić swoje dane, by uniemożliwić kradzież ich pomysłów przez inne firmy.
- x **Dane osobowe**. Różne instytucje i firmy od agencji rządowych dysponujących danymi prywatnych obywateli do firm zarządzających płatnościami wykonywanymi kartami kredytowymi — wymagają specjalnej staranności podczas przetwarzania danych osobowych.
- x **Plany taktyczne i strategiczne**. Zarówno tworzone w jednostkach sił zbrojnych, jak i korporacjach. Najwięcej korzyści przynoszą wtedy, gdy nie dowiedzą się o nich konkurenci.

To zaledwie kilka przykładów, które mogą dać wiele do myślenia. Firma dysponuje różnymi rodzajami informacji, które powinny być utrzymywane z dala od domeny publicznej. Zazwyczaj do tych informacji powinno mieć dostęp ograniczone grono osób wewnątrz firmy. Informacje poufne można dla kontrastu porównać z artykułami publikowanymi na blogu dostępnym dla wszystkich pracowników firmy. Oczywiście artykułów na publicznym blogu nie będą dotyczyły żadne wymagania poufności, ponieważ są na nim publicznie ujawnione informacje. Mimo to, pewne wymagania bezpieczeństwa będą miały zastosowanie, np. ograniczenia tego, kto może edytować artykuł.

Sprawę dodatkowo komplikuje fakt, że jednostka informacji może również przechodzić przez różne poziomy bezpieczeństwa. Przykładowo notatka prasowa zawierająca informacje o przychodach firmy z poprzedniego kwartału będzie ujawniona publicznie dopiero od określonej daty lub godziny. Do tego czasu informacje finansowe muszą być zabezpieczone i tajne. W przeciwnym razie ujawnienie może dać inwestorom nieuczciwą przewagę, a tym samym może stać się przedmiotem dochodzenia prowadzonego przez komisję papierów wartościowych. Ostatecznie jednak notatka prasowa stanie się wiedzą dostępną publicznie, a jej wymagania w zakresie bezpieczeństwa ulegną zmianie.

Znajomość zasobów informacyjnych pomaga w zaplanowaniu i zidentyfikowaniu wymagań w zakresie bezpieczeństwa oraz w zaprojektowaniu architektury informacji i procesów biznesowych. Jeśli opracujemy wykaz zasobów informacji w sposób, który omówiłem wcześniej, możemy teraz go wykorzystać i pomyśleć o poziomie zabezpieczeń wymaganych w odniesieniu do każdego typu zawartości. Należy przemyśleć, czy wymagania bezpieczeństwa dla jednostki informacji określonego rodzaju treści zmieniają się. Co spowodowało zmianę? Czy przyczyna zmiany została uwzględniona w procesie biznesowym związanym z treścią?

Zarządzanie poziomami zabezpieczeń dla poszczególnych jednostek informacji nie skaluje się dobrze i jest trudne do zarządzania, podobnie jak zarządzanie uprawnieniami dla każdego użytkownika z osobna. Nadmierna szczegółowość w zarządzaniu zabezpieczeniami niesie ryzyko stosowania niespójnych ustawień zabezpieczeń w odniesieniu do informacji, co może skutkować możliwymi lukami w zabezpieczeniach. Zabezpieczenia działają najskuteczniej, gdy uogólnimy je do grup, a następnie zastosujemy grupy do poszczególnych elementów — np. zdefiniujemy uprawnienia dla kilku elementów, a następnie dodamy użytkowników do grupy, aby przyznać te same uprawnienia wszystkim jej członkom. Zarządzanie zabezpieczeniami także jest najskuteczniejsze, gdy odbywa się za pośrednictwem grup zabezpieczeń. Grupy pozwalają na uproszczenie i scentralizowanie administrowania zabezpieczeniami.

Oprócz grup, do projektowania rozwiązania zabezpieczeń można skorzystać z kategorii. Ich zastosowanie zapewnia spójność na poziomie całej organizacji. Szerokie kategorie poufności pozwalają na przypisywanie zasobu informacji do jednego z kilku poziomów wrażliwości. Pozwala to zmniejszyć obciążenie związane ze szkoleniem użytkowników. Użytkownicy muszą znać tylko kilka różnych poziomów poufności i zasady podejmowania decyzji dotyczących klasyfikowania treści oraz muszą wiedzieć, w jaki sposób powinni postępować z informacjami przyporządkowanymi do każdego z tych poziomów. Dodatkowo właściwie rozumiany i wyraźnie oznaczony poziom poufności wzmacnia bezpieczeństwo. Użytkownicy są świadomi tego, jak powinni postępować z określonym zasobem informacji oraz komu mogą go udostępnić. Ostatecznie zmniejsza to ryzyko przypadkowego ujawnienia prywatnych informacji.

Przykładowo zgodnie z praktyką obowiązującą w sektorze publicznym agencja rządowa (ABW lub SKW) najpierw przeprowadza postępowanie sprawdzające, a następnie wystawia określonej osobie poświadczenie bezpieczeństwa — dotyczy to zarówno zewnętrznych konsultantów, jak i pracowników rządowych. Osoba posiadająca poświadczenie ma wtedy potencjalne prawo dostępu do informacji niejawnych o klauzuli poufności, która odpowiada jej poziomowi poświadczenia. Obowiązuje jednak zastrzeżenie, że osoby te muszą mieć jednocześnie ważny powód biznesowy, aby uzyskać dostęp do niejawnych informacji. Użytkownicy muszą nadać klauzulę poufności wszystkim tworzonym przez siebie dokumentom, zgodnie z poziomem zabezpieczeń lub wrażliwości. Jeśli tego nie zrobią, informacje są uważane za jawne. Oto lista klauzuli tajności dokumentów obowiązujących w Polsce.

- x **Zastrzeżone:** wybrane dane zawierające wrażliwe informacje o charakterze prywatnym lub biznesowym.
- x **Poufne:** informacje niejawne, których ujawnienie może spowodować ograniczone szkody dla interesu narodowego.
- x **Tajne:** informacje niejawne, których ujawnienie może spowodować poważne szkody dla interesu narodowego.
- x **Ściśle tajne:** informacje niejawne, których ujawnienie może spowodować wyjątkowo poważne szkody dla interesu narodowego.

■ Uwaga Więcej informacji na temat zasad postępowania z informacjami niejawnymi można znaleźć na stronie Agencji Bezpieczeństwa Wewnetrznego, pod adresem http://www.abw.gov.pl/pl/zadania/ochrona-informacji-nie/ zasady-ochrony-informa/41,Zasady-ochrony-informacji-niejawnych.html.

Niektóre organizacje stosują klauzule tajności zgodne z zasadami rządowymi, inne tworzą własne lub stosują rozwiązania mieszane. Na poniższej liście wymieniono kilka innych samoopisujących się poziomów klasyfikacji informacji. Dla każdego z nich może obowiązywać osobny zbiór ograniczeń. Oto one:

- $\bullet$  dane osobowe pracowników,
- zastrzeżone informacje zdrowotne,
- informacje umożliwiające identyfikację klienta,
- $\bullet$  poufne dotyczące wyłącznie pracowników etatowych,
- x poufne do użytku wewnętrznego (pracownicy i współpracownicy),
- poufne pracownicy i partnerzy biznesowi.

Oczywiście nie ma potrzeby, aby zasoby informacyjne były klasyfikowane wyłącznie według jednej kategorii. Dokładniej opowiem o tym w następnym rozdziale. Na razie wystarczy zapamiętać, że istnieje możliwość uwzględniania własnych sposobów przyporządkowywania zasobów informacyjnych do wspólnych grup. Oto lista przykładów tego rodzaju kategorii:

- poziom wrażliwości,
- znaczenie biznesowe,
- x związek z przepisami.

Podobnie jak w przypadku innych metadanych, wykorzystywanie wielu kategorii sprawia, że w projekcie zasobów informacyjnych będzie istniało wiele sposobów klasyfikowania treści. Dzięki temu ich opis udostępniony użytkownikom stanie się dokładniejszy. Dodatkowo wiele kategorii kreuje dodatkowe sposoby organizowania i filtrowania list informacji. Istnienie wielu kategorii klasyfikowania informacji wspomaga również zaawansowane scenariusze zarządzania informacjami, takie jak umożliwienie stosowania wyrafinowanej logiki przepływów pracy i logiki zapytań eDiscovery.

Klasyfikowanie informacji można zaimplementować w programie SharePoint w ramach metadanych, które da się skojarzyć z jednostką informacji. W następnym rozdziale, podczas projektowania taksonomii korporacyjnych, będę kontynuował identyfikowanie różnych kategorii klasyfikacji informacji. Będę to robić także w rozdziale 6., w którym omówiłem sposoby konfigurowania metadanych przeznaczonych do klasyfikowania zawartości. Na razie należy wziąć pod uwagę niektóre kategorie, których można użyć do klasyfikowania treści.

■ Wskazówka Im więcej zadań związanych z klasyfikowaniem informacji da się zautomatyzować, tym strategia zarządzania informacjami bedzie bardziej efektywna. Można również zwiększyć skuteczność tej strategii poprzez poprawienie widoczności klasyfikacji informacji po to, by stały się bardziej zauważalne dla użytkowników. Jedną z technik poprawy widoczności jest dodanie informacji do paska powiadomień w dokumencie programu Word lub zmiana koloru wyświetlania elementu listy programu SharePoint w taki sposób, aby odzwierciedlała klasyfikację informacji.

Podczas pracy nad wykazem zasobów informacyjnych, gdy zaczniesz identyfikować ogólne klasyfikacje wymagane do grupowania różnego rodzaju treści, odczujesz, jak skomplikowane są wymogi bezpieczeństwa informacji. Tak jak wspominałem, odpowiednie uogólnienie wymagań bezpieczeństwa dla wszystkich podobnych rodzajów treści pozwala uprościć wymogi zabezpieczeń do kilku szerokich i łatwych w zarządzaniu kategorii. Od tej chwili można zacząć przyglądać się tym kategoriom w celu rozważenia odpowiednich zakresów bezpieczeństwa. Można też skorzystać z tych zakresów, by określić sposób implementacji różnych rodzajów zawartości i zabezpieczeń w programie SharePoint.

■ Uwaga Więcej informacji na temat różnych opcji zabezpieczania informacji w programie SharePoint możesz znaleźć w rozdziale 12.

Krótko mówiąc, należy poszukać sposobów pogrupowania i uogólnienia wymagań bezpieczeństwa tak, aby pokrywały podobne rodzaje informacji. Taka strategia umożliwia skalowanie i przyczynia się do zmniejszenia obciążenia użytkowników zadaniami związanymi z wdrażaniem i przestrzeganiem zasad zabezpieczeń. Można osiągnąć taki stan, jeśli nie ulegniemy pokusie wchodzenia w zbyt daleko idące szczegóły każdej jednostki informacji. Zamiast tego należy skupić się na głównych kategoriach pozwalających na pogrupowanie informacji. Trzeba skupić się na lesie, a nie na drzewach.

## **Dokumentowanie wymagañ zwiÈzanych z cyklem ĝycia informacji**

Dokumentowanie wymagań związanych z cyklem życia informacji nie jest tym samym, co tworzenie specyfikacji funkcjonalnej. **Specyfikacja funkcjonalna** opisuje system i jego funkcje. Z kolei **dokument opisujący wymagania** określa interakcje z informacjami, fazy cyklu życia informacji oraz reguły biznesowe lub zdarzenia (te reguły i zdarzenia zachodzące poza systemem), które powodują zmianę albo progresję w cyklu życia.

Podkreślam tę różnicę, ponieważ wiele osób przechodzi bezpośrednio do specyfikacji funkcjonalnej i próbuje opisywać proces z punktu widzenia systemu. Jest to jednak przedwczesne. Przed określeniem najbardziej wydajnego rozwiązania i szczegółów implementacji trzeba zrozumieć zasady biznesu i obowiązujące w nim problemy. Rozwiązanie powinno być sterowane przeprowadzoną analizą biznesu i wyróżnionymi przypadkami użycia, a nie listą opcji konfiguracyjnych produktu.

Przyznaję, że sam czasami zbyt wcześnie przechodzę do tworzenia specyfikacji funkcjonalnej. W gotowych, wstępnie skonfigurowanych produktach łatwo może dojść do przypadkowego pominięcia analizy biznesowej i bezpośredniego przejścia do szczegółów implementacji funkcji. Czasami zdarza się to również zespołom programistycznym podczas budowania zupełnie nowych systemów od podstaw. Zastosowanie takiego podejścia jest szczególnie łatwe w przypadku gotowych produktów oprogramowania, takich jak SharePoint. System istnieje, nie trzeba go tworzyć, zatem jedynym zadaniem pozostaje jego skonfigurowanie.

Można zatem odczuwać pokusę, by bezpośrednio przejść do szczegółów implementacji, czyli określania specyfikacji funkcji. Zauważyłem, że jestem szczególnie podatny na takie praktyki, gdy projekt jest rutynowy (lub przynajmniej rutynowy dla mnie — zewnętrznego konsultanta, który powtarza wiele projektów z różnymi klientami, choć prawdopodobnie nie ma w tym niczego rutynowego dla klienta). Staram się pamiętać o tym zachowaniu, aby uniknąć pomijania wymagań biznesowych i przypadków użycia. Skupiam się na tym, aby najpierw zrozumieć potrzeby biznesowe. Zachęcam do tego samego: najpierw musisz dokładnie zrozumieć problem z punktu widzenia biznesowego, by później decydować o szczegółach implementacji i specyfikacji funkcji.

Przejście bezpośrednio do specyfikacji funkcjonalnej nie musi automatycznie prowadzić do niepowodzenia projektu (choć może często tak się dzieje), ale zazwyczaj mocno komplikuje jego realizację. Głównym problemem jest zbyt wczesne wprowadzenie ograniczeń projektowych. Ograniczenia wynikają z podejmowania decyzji systemowych zbyt wcześnie, przed dokładnym zrozumieniem wszystkich przypadków użycia i przed przeprowadzeniem szczegółowej analizy przestrzeni problemu. Ograniczenia te często pochodzą od osób innych niż architekt rozwiązania — ludzi, którzy nie mają kwalifikacji do podejmowania decyzji projektowych.

We wczesnej fazie projektu, jeszcze przed przeprowadzeniem odpowiednich analiz, można spotkać się z wprowadzaniem różnych ograniczeń mających wpływ na wiele funkcjonalności programu SharePoint. Mogą być one związane m.in. z podejmowaniem decyzji dotyczącej jednego z poniższych obszarów, takich jak:

- zablokowanie interfejsu użytkownika,
- implementacja określonej liczby szablonów,
- uniwersalne przepływy pracy,
- ograniczenia uprawnień i funkcjonalności.

Wszystkie te decyzje wydają się być niewłaściwą reakcją na zbyt ograniczone i wąskie, a nawet nieistniejące lub źle zrozumiane wymagania. W większości przypadków tego rodzaju wymagania są kreowane przez osoby z niewielkim doświadczeniem w dziedzinie rozwiązań ECM. Radzę unikać samodzielnego wchodzenia w tę strefę zagrożeń. Nie należy dopuścić do tego, by interesariusze lub współpracownicy podejmowali przedwczesne decyzje projektowe na podstawie błędnych wyobrażeń, niedokładnych wymagań i bez odpowiedniej analizy merytorycznej.

■ Uwaga Nazwanie przedwczesnego ograniczenia implementacji systemu "wymaganiem biznesowym" nie czyni z niego wymagania biznesowego. Użytkownicy biznesowi i menedżerowie projektu nie są ekspertami w dziedzinie programu SharePoint ani też nie są architektami rozwiązania. Lepiej, gdyby byli skoncentrowani na artykułowaniu procesów i problemów biznesowych, a nie na projektowaniu rozwiązań, które wprowadzają ograniczenia implementacji.

Nazywam ten proces wprowadzaniem ograniczeń implementacji, ponieważ kieruje on projekt i zespół projektowy poza właściwy kierunek działania. To sprawia, że zespół musi stosować obejścia. Może też spowodować naruszenie jakiegoś aspektu lub dodanie złożoności do projektu rozwiązania, zazwyczaj bez odpowiedniej analizy przedwczesnego ograniczenia. Tego rodzaju ograniczenia prowadzą zespół bardziej wymagającą drogą, lub co gorsza, złą drogą, wynikającą z podjęcia złej decyzji zbyt wcześnie w procesie, przed przeprowadzeniem analizy wymagań i zrozumieniem przestrzeni problemu. To jest niebezpieczeństwo, przed którym chcę Cię uchronić. Należy pamiętać, by skupić się na wymaganiach dotyczących zasobów informacyjnych z punktu widzenia biznesu oraz celów użytkowników biznesowych.

Wcześniej przedstawiłem wiele narzędzi potrzebnych do skutecznego udokumentowania wymagań dla zasobów informacyjnych — są to wykazy zasobów informacyjnych, diagramy przetwarzania informacji oraz wymagania bezpieczeństwa. Na tym etapie można wykorzystać wszystkie te mechanizmy razem, by opisać główne klasy informacji występujące w organizacji. W tym momencie nie trzeba koncentrować się na szczegółach hierarchii informacji. Jednak jeśli zauważysz jakichkolwiek kandydatów do roli bardziej specjalistycznych kategorii zawartości, możesz zwrócić uwagę na potencjalne relacje. Należy jednak unikać angażowania się w zbyt dokładną analizę, ponieważ głównym celem tego etapu jest zrozumienie i opisanie informacji.

■ Uwaga Więcej informacji na temat tego, kiedy i w jaki sposób należy identyfikować relacje pomiędzy klasami informacji, możesz znaleźć w rozdziale 4.

Warto sformułować krótki opis ogólnego przeznaczenia klasy informacji; opis wykonany z perspektywy biznesu. W celu jego sformułowania zadaję różne typy pytań dotyczących jednostki informacji. Są to m.in. następujące pytania.

- Jakiemu celowi służy klasa informacji?
- Jakie korzyści czerpie z niej organizacja?
- Jaki jest jej wkład w organizację?
- Gdzie jest jej miejsce w strategii biznesowej?
- Jakie jest jej przeznaczenie?
- x Dlaczego jest przydatna dla użytkowników?

Po opisaniu celu jednostki informacji określam szczegóły związane z bezpieczeństwem informacji zgodnie z tym, co napisałem w poprzednim podrozdziale. Zazwyczaj wskazuję poziom wrażliwości i prywatności klasy informacji, w tym klauzulę tajności — tzn. czy klasa jest poufna lub czy zawiera dane osobowe. Oprócz tych atrybutów wskazuję zamierzonych odbiorców treści, a także wszelkie ograniczenia bezpieczeństwa zidentyfikowane w fazie analizy. Jeśli aspekty bezpieczeństwa w pewnym punkcie cyklu życia zawartości odnoszą się do zmiany stanu, staram się to uchwycić na tym etapie, łącznie ze szczegółami dotyczącymi powodów zmian. Mogą np. zmienić się ograniczenia zabezpieczeń po tym, kiedy niewielki zespół zakończy współpracę nad jednostką informacji i opublikuje ją w domenie publicznej.

W dokumencie precyzującym wymagania dla informacji umieszczam również wszelkiego rodzaju strategie dotyczące informacji, które zostały zidentyfikowane w trakcie analizy. Szczególnie dotyczy to wszelkich zasad zachowywania lub niszczenia informacji. Strategie te mogą ustalać zatwierdzanie wymagane w procesie tworzenia informacji lub innych rodzajów przepływów pracy albo ograniczeń związanych z określoną klasą informacji. Można tu również umieścić wszelkiego rodzaju szczegóły dotyczące procesów związanych ze strategią. Przepływy pracy oraz inne aspekty strategii omówiłem dalej w tej książce.

■ Uwaga Więcej informacji na temat tworzenia przepływów pracy zarządzania dokumentami możesz znaleźć w rozdziale 6.

Na koniec w dokumencie wymagań warto umieścić schemat przetwarzania informacji, o którym wspomniałem wcześniej. Dzięki niemu można zobaczyć, gdzie jest miejsce informacji w modelu cyklu życia i do jakiej fazy tego cyklu się ona odnosi. Jeśli tworzę dokumentację wymagań w programie Word, załączam diagram procesu razem ze szczegółami wymagań klasy informacji. Jeśli natomiast dokumentuję wymagania w formie tabeli, np. za pomocą arkusza kalkulacyjnego programu Excel, zwykle po prostu zamieszczam hiperłącze do diagramu, zazwyczaj prowadzące do witryny programu SharePoint. Diagram procesu przedstawia zawartość w kontekście. Pomaga podsumować wiele dodatkowych informacji, które będą przydatne dla członków zespołu projektowego pracującego nad rozwiązaniem do zarządzania zasobami informacyjnymi w przedsiębiorstwie.

Dysponując wszystkimi tymi informacjami, można zrozumieć zasady rządzące zasobami informacyjnymi w przedsiębiorstwie. Wiedza ta będzie spełniała rolę kluczowego elementu podczas projektowania rozwiązania ECM. W zaprezentowanym podejściu pokazuję zagadnienie projektowania i budowania rozwiązania, wychodząc od zasobów informacji na zewnątrz. Taki sposób pozwala lepiej zrozumieć, jak organizacja korzysta z informacji, i opracować odpowiednie problemy za pomocą eleganckich rozwiązań.

W dokumencie wymagań skoncentrowana jest wiedza na temat problemu; jest on też źródłem danych wejściowych do pozostałych działań związanych z projektowaniem rozwiązania ECM. Informacje oraz metadane, które je opisują, to podstawa każdej inicjatywy tworzenia rozwiązania ECM. Inwestycja w tę fazę przedsięwzięcia zwraca się wielokrotnie w późniejszych etapach programu ECM. Jeśli zdarzy Ci się utknąć podczas analizy jakiegoś aspektu rozwiązania zarządzania treścią w przedsiębiorstwie, wróć do analizy wymagań oraz dokumentacji procesów, które powstały w tej fazie, aby ustalić, czy analiza informacji była przeprowadzona wystarczająco dokładnie. Częste powracanie do tej analizy i rozszerzanie jej pozwala rozwiązywać problemy i usuwać przeszkody blokujące postępy związane z pracą nad systemem zarządzania zasobami informacyjnymi w przedsiębiorstwie.

#### **PRZYKADOWY FRAGMENT DOKUMENTU WYMAGA DOTYCZkCEGO JEDNOSTKI INFORMACJI**

Klasa jednostki informacji: Raport zwrotu wydatków

Typ pliku: Formularz webowy InfoPath

Opis: Formularz zawierający informacje o pracowniku i dane tabelaryczne na temat kosztów związanych z przedsięwzięciem, o których zwrot wnioskuje pracownik.

Kategoria prywatności: Osobiste

Klauzula tajności: Poufne

Strategia przechowywania: 3 lata

Inne atrybuty: Odwołanie do projektu, centrum kosztów, załączone skany rachunków

Powiązany proces biznesowy: Proces zatwierdzania zwrotu wydatków, przedstawiony na poniższej ilustracji.

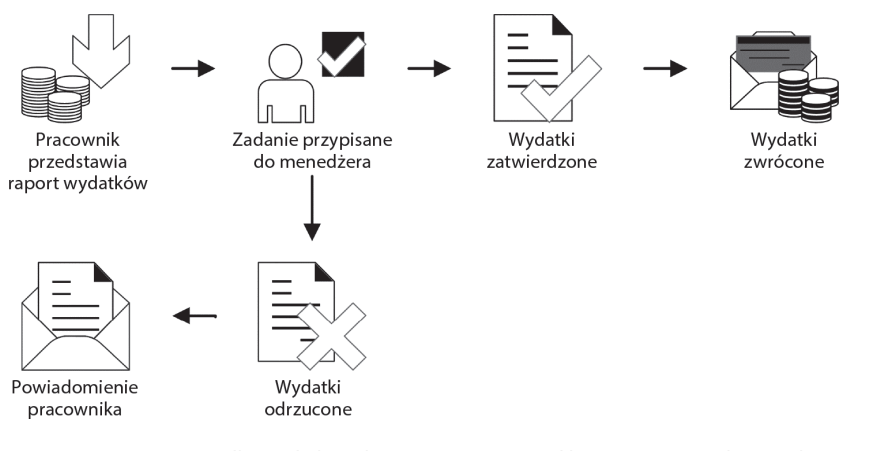

Inne szczegóły: W przypadku wydatków, które powinni zwrócić klienci, system przekształca kopię zatwierdzonego raportu wydatków do postaci pliku PDF w celu wysłania e-mailem do klienta.

### **Podsumowanie**

Organizacja wykorzystuje mnóstwo informacji. Każda jednostka informacji służy własnemu celowi. Zidentyfikowanie i zrozumienie ogólnych klas informacji oraz związanych z nimi procesów biznesowych to pierwszy, ważny krok w kierunku zaprojektowania skutecznego rozwiązania do zarządzania zasobami informacyjnymi w przedsiębiorstwie. Wykonanie tego kroku wymaga analizy informacji. W wyniku tej analizy można zrozumieć, w jaki sposób użytkownicy korzystają z informacji oraz jak postrzegają ich przeznaczenie. W tym rozdziale zaprezentowałem podejście do problemu identyfikowania i rozumienia treści przy zastosowaniu modelu cyklu życia do różnego rodzaju informacji. Przyglądając się informacjom w kontekście modelu, można odkryć i przeanalizować wszelkie luki lub wyjątki od modelu dla określonego rodzaju treści. Później zaprezentowałem wskazówki dotyczące sporządzania wykazu zasobów informacyjnych w organizacji oraz sposobu analizy procesów biznesowych związanych z różnego rodzaju zawartością. Na koniec opisałem, jak należy identyfikować potrzeby dotyczące bezpieczeństwa informacji i jak można udokumentować wymagania dotyczące cyklu życia informacji.

Znajomość zasobów informacyjnych, procesów, którym one podlegają, oraz wszelkich innych wymagań tworzy podstawy inicjatywy rozwiązania zarządzania zasobami informacyjnymi w przedsiębiorstwie. W pozostałej części programu tworzenia rozwiązania ECM będziemy wykorzystywać informacje zebrane w tej początkowej fazie. Posiadając wiedzę na temat zasobów informacyjnych w organizacji oraz znając podstawowe sposoby ich klasyfikowania, można przystąpić do organizowania i tworzenia struktury dodatkowych sposobów podziału treści na kategorie oraz klasyfikowania treści i relacji pomiędzy różnymi rodzajami informacji. W następnym rozdziale wykorzystam wyniki przeprowadzonej analizy informacji i zaprezentuję narzędzia, które można wykorzystać do zaprojektowania hierarchii i wzorców podziału na kategorie i organizowania zasobów informacyjnych. Ostatecznie działania te przyczynią się do utworzenia architektury informacji.

SHAREPOINT 2013 PL

## **Skorowidz**

#### **A**

Access Control List, *Patrz:* ACL ACL, 233, 234, 237 Active Directory, 84, 231 Active Directory Rights Management Service, *Patrz:* AD RMS AD RMS, 227, 238 adres URL, 93 AIIM, 20, 29, 30 alert, 111 Amdahl Gene, 61 Amdahla prawo, *Patrz:* prawo Amdahla ankieta, 56 anons, 55 aplikacja, 53 dodawanie, 53 kompozytowa, 42 organizacji, 53 usługowa, 44, 46 webowa, 44, 45, 46 archive repository, *Patrz:* repozytorium archiwalne ASIC, 33 asset library, *Patrz:* biblioteka elementów zawartości Association for Information and Image Management, *Patrz:* AIIM audience targetting, *Patrz:* witryna określanie docelowych odbiorców audit trail, *Patrz:* ścieżka audytu Australian Securities and Investments Commission, *Patrz:* ASIC

#### **B**

Balsamiq Mockups, 143 bezpieczeństwo, *Patrz:* zarządzanie bezpieczeństwem

biblioteka, 45, 46, 47, 52, 53, 55, 56, 103, 120 dokumentów, 49, 52, 54, 156 alert, 111 kolumna, 109, 120 elementów zawartości, 155 formularzy, 54 obrazów, 52, 54 slajdów, 55 stron Wiki, 54 strony, 155 współdzielenie, 155 zasobów, 55 blog, 40, 49, 198, 210 blokada w miejscu, 217 zawartości, 216 BPM, *Patrz:* zarządzanie procesami biznesowymi Business Connectivity Services, 60 Business Process Management, *Patrz:* zarządzanie procesami biznesowymi

#### **C**

categorization, *Patrz:* kategoryzacja centrum rekordów, 260 automatyczne, 266 collaboration, *Patrz:* współpraca Collabware, 285 content classification index, *Patrz:* indeks klasyfikacji zawartości content disposition, *Patrz:* informacja niszczenie content hold, *Patrz:* blokada zawartości content repository, *Patrz:* repozytorium informacji content retention, *Patrz:* informacja przechowywanie content retrieval, *Patrz:* wyszukiwanie zawartości content type hub, *Patrz:* koncentrator typu zawartości cross-site collection publishing, *Patrz:* publikowanie między zbiorami witryn

#### **D**

Dewey Melvil, 246 diagram formatowanie, 73 mapy witryny, 72 procesu biznesowego, 72 przepływu danych, 72 przepływu pracy, *Patrz:* przepływ pracy diagram sieci, 72 UML, 72 Digital Rights Management, *Patrz:* zarządzanie prawami cyfrowymi digital signature, *Patrz:* podpis cyfrowy document imaging, *Patrz:* dokument przetwarzanie dokument, 47 biblioteka, *Patrz:* biblioteka dokumentów obrazowanie, 282, 283 protokołu spotkania zespołu projektowego, 21 przetwarzanie, 25 specyfikacji produktu, 21 statusu użytkowników w mikroblogu organizacji, 21 szablon, 112, 126 szyfrowanie, 237 wersja, 25, 109 wyewidencjonowywanie, 110 zarządzanie, *Patrz:* zarządzanie dokumentami zestaw, 128 driver, *Patrz:* sterownik DRM, *Patrz:* zarządzanie prawami cyfrowymi dziedziczenie, 121 dziennik, *Patrz: raport*

#### **E**

ECM, 19, 20, 23, 24, 26, 56, 70 korzyści, 34 koszty, 34 opracowanie programu, 35, 36 ECM 101 poster, 30 eDiscovery, 29, 59, 122, 180, 213, 215, 216 konfiguracja, 217 sprawa, 215, 221 e-form, *Patrz:* formularz elektroniczny electronic form, *Patrz:* formularz elektroniczny e-mail, 21, 69, 284 Enterprise Content Management, *Patrz:* ECM etykieta, 115 Exchange, 222

#### **F**

file plan, *Patrz:* plan archiwów folksonomia, 88 form processing, *Patrz:* formularz przetwarzanie formularz, 26, 159 biblioteka, *Patrz:* biblioteka formularzy InfoPath, 42 papierowy, 160, 161, 162, 163 przetwarzanie, 26, 164 publikowanie, 169 tworzenie, 164, 166 zatwierdzanie, 162 forum dyskusyjne, 100

#### **H**

Health Insurance Portability and Accountability Act, *Patrz:* HIPAA

#### **I**

indeks klasyfikacji zawartości, 246, 248 InfoPath, 164, 166 informacja, *Patrz:* repozytorium informacji architektura, 81, 83, 84, 244 implementacja, 89 nawigacja, *Patrz:* nawigacja sortowanie kart, *Patrz:* sortowanie kart tworzenie, 86, 87, 94 cykl życia, 19, 21, 76, 144, 272 etap, 30 model, 29, 30, 33, 63, 67, 70, 124 dostarczanie, 30 indeksowanie, 185 inspekcja, 115 klasyfikowanie, 196 kontrola dostępu, 185, 227, 228, 231, 232, 234, 235, 236, 237 magazynowanie, 30 niszczenie, 27, 31, 58, 67, 70, 97, 119, 144, 270, 271, 273, 276, 278, 279 odkrywanie, 214, 221 porządkowanie, 20 powstawanie, 30, 66 procedura dostępu kaskadowa, 20 przechowywanie, 27, 28, 30, 58, 103, 104, 114, 243, 248, 251, 253, 255, 257, 269, 270, 271, 272, 276 limit, 104, 105 wydajność, 105, 106 przejściowa, 40 standaryzacja, 57

#### 288

tymczasowa, 27, 28, 29, 97 typ, 119, 120, 124 definicja, 121 dziedziczenie, *Patrz:* dziedziczenie galeria, 122, 123 hierarchia, 124 implementacja, 125, 127 kategoria, 123 współdzielenie, 57 wymagania, 76, 77, 78 wyszukiwanie, 26, 31, 41, 105, 106, 107, 179, 181, 184, 217 administracja, 185, 186 architektura usługi, 182 reguła kwerend, 192 reguła przeszukiwania, 189 słownik, 192 sugestia kwerend, 190 źródła, 187, 204, 224 źródło wyników, 189 zarządzanie, 30 zasoby, 23, 30, 39, 43, 64, 65, 83 skorowidz, 68, 69, 84 zdobywanie, 30 informatyka społeczna, 195, 196, 197, 199 infrastruktura klucza publicznego, 25 in-place hold, *Patrz:* blokada w miejscu intellectual property, *Patrz:* własność intelektualna interfejs użytkownika, 45, 140, 185 IP, *Patrz:* własność intelektualna

#### **K**

kalendarz, 55 kanał aktualności, 197, 198, 204 katalog, 53 organizacji, 53 witryn, 53, 95 kategoryzacja, 26 Key Performance Indicators, *Patrz:* KPI klasyfikacja dziesiętną Deweya, 246 indeks, *Patrz:* indeks klasyfikacji zawartości klucz, 25 kod kreskowy, 115 kodeks strategii postępowania, 21 komisja ASIC, 33 koncentrator typu zawartości, 57, 89, 119 kontakty, 55 kontrolka niestandardowa, 94 ASP.NET, 95 SuiteLinksDelegate, 95

KPI, 41 kwerenda odnajdowania, 216

#### **L**

lista, 45, 46, 52, 53, 55, 56, 103, 120, 155 anonsów, *Patrz:* anons kontroli dostępu, *Patrz:* ACL współdzielenie, 155 zadań, *Patrz:* zadanie

#### ł

łącza, 56, 183

#### **M**

magazyn terminów, 89 Managed Metadata Service, *Patrz:* MMS managed path, *Patrz:* ścieżka zarządzana metadane, 26, 40, 57, 58, 75, 82, 89, 90, 94, 120, 121, 196, 244 administracyjne, 82 opisowe, 82 struktura, 88 tworzenie, 87, 88 automatyczne, 88 wewnętrzne, 82 zarządzanie, *Patrz:* MMS znakowanie społecznościowe, *Patrz:* znakowanie społecznościowe metadata, *Patrz:* metadane Microsoft Project, 36, 37 Microsoft Solutions Framework, *Patrz:* MSF Microsoft Visio, 72 mikrozarządzanie, 101 MMS, 44, 84, 89 MSF, 35

#### **N**

nawigacja, 94, 95 notatnik, 100

#### **O**

obiekt BLOB, 121 ograniczenie, 23 OneNote, 100 organizacja aplikacja, *Patrz:* aplikacja organizacji katalog, *Patrz:* katalog organizacji

#### **P**

pasek główny, 94 kontrolka, *Patrz:* kontrolka Payment Card Industry Data Security Standard, *Patrz:* PCI DCSS PCI DCSS, 33 plan archiwów, 243, 244, 257 projektowanie, 251, 252, 258 podpis cyfrowy, 25, 162 portal, *Patrz też:* strona, witryna publikowania, *Patrz:* witryna publikowania wyszukiwania, *Patrz:* wyszukiwarka PowerPoint, 55 PowerShell, 90 poziom praw i uprawnień, 25, 232, 233, 234, 235, 236, 237 prawo Amdahla, 61 proces biznesowy, 30 diagram, *Patrz:* diagram procesu biznesowego zarządzanie, *Patrz:* zarządzanie procesami biznesowymi przepływ pracy, 26, 28, 30, 40, 57, 58, 149 akcja, 172 koordynacyjna, 173 listy, 173 narzędziowa, 174 podstawowa, 173 zadań, 174 diagram, 37 działanie, 172 kojarzenie z dokumentami, 112 niszczenia rekordów, 273, 274, 276, 278, 279 publikowania, 149, 150 SharePoint Designer, 172, 173, 175 zarządzania rekordami, 266 zatwierdzania, 175 przycinanie bezpieczeństwa, 239 publikowanie między zbiorami witryn, 143, 154, 155, 156

#### **R**

raport dashboard, 42 inspekcji, 115, 116 tworzenie, 41 records management, *Patrz:* zarządzanie rekordami rekord centrum, *Patrz:* centrum rekordów cykl życia, *Patrz:* informacja cykl życia

inspekcja, 267 kluczowy, 259 konieczny, 257 kopia zapasowa, 279 nieformalny, 28 oficjalny, 27, 28, 29, 31, 97, 241, 243 przechowywanie, 269, 270, 271, 272, 276 przesyłanie, 263 przydatny, 257 repozytorium, *Patrz:* repozytorium rekordów routowanie, 260, 261, 262, 266 typ, 28 ważny, 257 zarządzanie, *Patrz:* zarządzanie rekordami zbędny, 257 repozytorium, 30, 41, 182, 215 archiwalne, 26, 28 identyfikacja, 185 informacji, 25, 30 pobieranie, 25 rekordów, 27, 252, 255, 258 centrum, *Patrz:* centrum rekordów dzielenie, 252, 253, 259 projekt, 243 scentralizowane, 258, 259 zdecentralizowane, 258 zewnętrzne, 281, 284 zwracanie, 25 retention policies, *Patrz:* zasada zachowywania Right Management Service, *Patrz:* RMS RMS, 237, 238

#### **S**

Saltzer Jerry, 240 Schroeder Mike, 240 search connector, *Patrz:* SharePoint wtyczka wyszukiwania security trimming, *Patrz:* przycinanie bezpieczeństwa SharePoint architektura, 45, *Patrz też:* informacja architektura connector, *Patrz:* SharePoint złącze Designer, 169, 170, 171 przepływ pracy, *Patrz:* przepływ pracy SharePoint Designer eDiscovery, *Patrz:* eDiscovery farma, 45, 46, 59 skalowanie, 183 lista zadań, 36, 37 personalizacja, 42 portal publikowania, *Patrz:* witryna publikowania

serwer, 60 sklep, 53 sprawl, 101 witryna, *Patrz:* witryna wtyczka wyszukiwania, 284 wyszukiwarka, 31, *Patrz:* wyszukiwarka złącze, 282 sieć społecznościowa, 195 sklep SharePoint, *Patrz:* SharePoint sklep skorowidz zasobów informacyjnych, *Patrz:* informacja zasoby skorowidz słownik danych, 84 social computing, *Patrz:* informatyka społeczna social networking, *Patrz:* sieć społecznościowa sortowanie kart, 85, 86, 88, 95 SOX, 33 standard PCI DCSS, *Patrz:* PCI DCSS sterownik, 23 strategia, 30 strategia obrony dogłębnej, 228 strona, 142 makieta, 143 planowanie wydań, 141 renderowanie, 145 treść opublikowana, 141 układ, 143, 144, 145 wersja językowa, 141 robocza, 141 wiki, 40, 49, 107, 140, 147, 198 biblioteka, *Patrz:* biblioteka stron Wiki wyszukiwania, 50 struktura podziału pracy, *Patrz:* WBS system ECM, 19, 20 integracja, 26 system integration, *Patrz:* system integracja szyfrowanie, 25

#### Ś

ścieżka, 153 audytu, 26 witryn, 92 zarządzana, 51, 92 jawna, 51 symbol wieloznaczny, 93 tworzenie, 93 z symbolami wieloznacznymi, 51

#### **T**

tagowanie społecznościowe, 195 taksonomia, 82, 83, 86, 88, 90, 245 branżowa, 86, 248 wprowadzanie, 90 typ zawartości, *Patrz:* informacja typ

#### **U**

usługa Active Directory, *Patrz:* Active Directory biblioteczna, 30 zarządzania prawami, *Patrz:* RMS ustawa Health Insurance Portability and Accountability Act, *Patrz:* HIPAA Sarbanes-Oxley Act, *Patrz:* SOX użytkownik autoryzacja, 228, 231, 232 certyfikat, 25 członek witryny, 231 gość, 231 interakcje społeczne, 198 interfejs, *Patrz:* interfejs użytkownika portal osobisty, 40 profil, 83, 196, 202, 209 synchronizacja, 205, 207 uwierzytelnianie, 25, 228 witryna, 40 właściciel witryny, 231 zdjęcie, 205, 207

#### **V**

version history, *Patrz:* dokument wersja

#### **W**

WBS, 36 WCF, 44 WCM, *Patrz:* zarządzanie zasobami webowymi web content management, *Patrz:* zarządzanie zasobami webowymi wiadomość e-mail, *Patrz:* e-mail wildcard managed path, *Patrz:* ścieżka zarządzana symbol wieloznaczny Windows Communication Foundation, *Patrz:* WCF

witryna, 45, 46, 48, 50 centrum rekordów, *Patrz:* centrum rekordów główna, 46, 48 katalog, *Patrz:* katalog witryn kolekcja, 51 konfigurowanie, 92 korzeń, 93 mapa, 72 określanie docelowych odbiorców, 208, 209 osobista, 50 promowana, 95, 207, 209 dodawanie, 95 publikowania, 50, 147, 149, 150, 156 społeczności, 50 struktura, 90, 91, 92 nawigacja, *Patrz:* nawigacja tworzenie, 91, 94 szablon, 107 tworzenie projektowanie procesu, 102, 103 samoobsługowe, 103 wyszukiwania, *Patrz:* wyszukiwarka zbiór, 46, 92, 102 granica, 91 tworzenie, 48 wielkość, 91 witryna społecznościowa, 40 własność intelektualna, 73, 230 work breakdown structure, *Patrz:* WBS workflow, *Patrz:* przepływ pracy wskaźnik KPI, 41 wydajności, *Patrz:* KPI współpraca, 25, 99, 100 asynchroniczna, 100 wyjątek, 66, 67 wyszukiwanie osób, 195, 196, 199, 201 zawartości, *Patrz:* informacja wyszukiwanie wyszukiwarka, 180, 184, 217 administracja, 185, 186 architektura usługi, 182

reguła kwerend, 192 reguła przeszukiwania, 189 słownik, 192 sugestia kwerend, 190 źródło wyników, 189

#### **Y**

Yammer, 197

#### **Z**

zadanie, 55, 153 zapytania dostrajanie, 185 zarządzanie bezpieczeństwem, 25, 73, 84, 185, 227, 237 analiza, 230 model zagrożeń, 229, 230 poziom, 74, 76 dokumentami, 25, 108, 128 wersjonowanie, 109 wyewidencjonowywanie, 110 zasady, 114 metadanymi, *Patrz:* MMS prawami cyfrowymi, 25 procesami biznesowymi, 26, 70, 71 rekordami, 27, 41, 241, 260, 266, 267 rozszerzenia, 284, 285 zewnętrznymi, 281, 284 treścią w przedsiębiorstwie, *Patrz:* ECM własnościami witryn osobistych, 195, 202, 203, 204 zasobami webowymi, 27, 83, 139, 140, 144, 171 agregacja zawartości, 141 analiza wymagań, 142 element nawigacyjny, 141 zasada najmniejszych uprawnień, 240 zachowywania, 58 zasoby informacyjne, *Patrz:* informacja zasoby znakowanie społecznościowe, 88

# PROGRAM PARTNERSKI GRUPY WYDAWNICZEJ HELION

**1. ZAREJESTRUJ SIĘ** 2. PREZENTUJ KSIĄŻKI **3. ZBIERAJ PROWIZJE** 

Zmień swoją stronę WWW w działający bankomat!

Dowiedz się więcej i dołącz już dzisiaj! http://program-partnerski.helion.pl

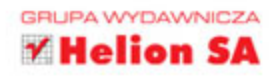

#### POZNAJ SKUTECZNE SPOSOBY ZARZĄDZANIA INFORMACJAMI!

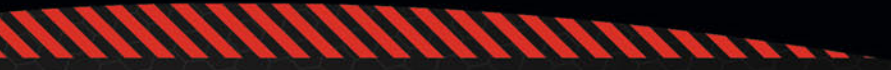

## **SharePoint 2013 PL** Praktyczne zarządzanie zasobami informacyjnymi w przedsiębiorstwie

SharePoint to platforma rozwijana przez firme Microsoft, ułatwiająca zapanowanie nad ogromem informacji przetwarzanych w przedsiębiorstwie. Jest najczęściej wybierana przez średnie i duże organizacje. Pozwala pracownikom na błyskawiczne zlokalizowanie informacji istotnych w ich codziennej pracy. Ponadto pomaga tworzyć własne komponenty, dostosowane do specyficznych wymagań.

SharePoint to duży i zaawansowany produkt, jednak dzięki tej książce szybko zdobędziesz wiedzę umożliwiającą skuteczne korzystanie z jego potencjału. W trakcie lektury poznasz cykl życia informacji, zaplanujesz strukturę archiwów, skonfigurujesz portal eDiscovery oraz dostosujesz system zabezpieczeń do własnych wymagań. Na kolejnych stronach znajdziesz interesująca wiedze na temat klasyfikowania i organizowania informacji, publikowania zawartości sieci Web oraz formularzy elektronicznych. Książka ta jest obowiązkową lekturą dla wszystkich osób odpowiedzialnych za zarządzanie informacjami w SharePoint.

Dzięki tej książce:

- · poznasz możliwości platformy SharePoint
- · wykorzystasz formularze elektroniczne
- · sklasyfikujesz posiadane informacje
- · określisz cykl życia informacji
- · opanujesz ogrom informacji w przedsiębiorstwie

Steve Goodyear - jest ekspertem w zakresie SharePointa. Pracował dla Microsoftu jako konsultant ds. obsługi tej platformy dla klientów z Ameryki Północnej. Wcześniej był związany z Electronic Arts jako programista i lider techniczny. Ma tytuł MBA, PMP-PMI.

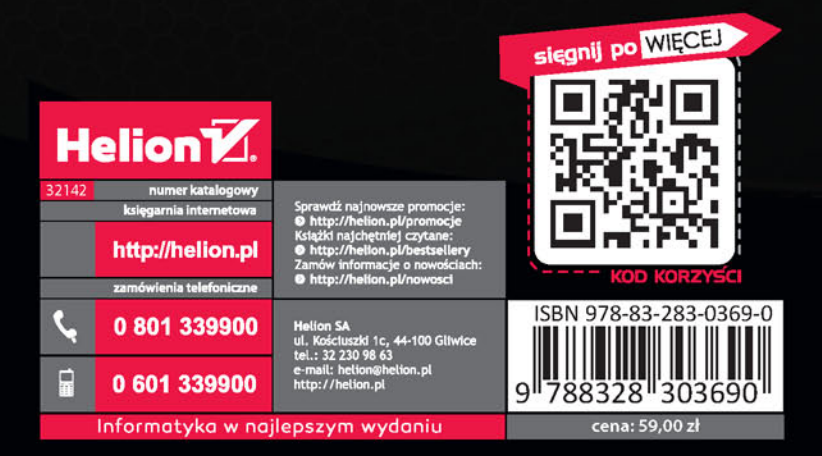

ADIESS